POLITECNICO DI TORINO Tesi di Laurea Magistrale

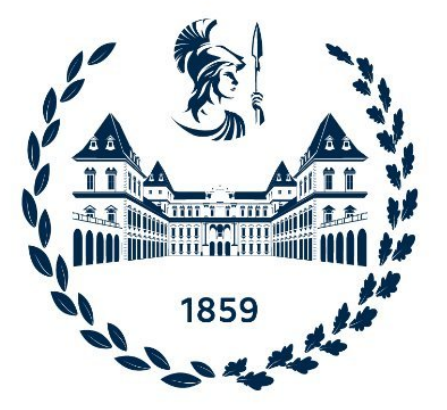

## DIMEAS - Dipartimento di Ingegneria Meccanica e Aerospaziale

## MANOVRE DI EVASIONE DAI PUNTI LAGRANGIANI

Docente: Prof. Lorenzo CASALINO

> Candidato: Alessandra ALLINEY

Anno Accademico: 2021/2022

#### Sommario

Il lavoro presentato in questa tesi verte sullo studio di alcune manovre di escape dai punti lagrangiani, in particolare considerando il punto Terra - Luna L2 e una manovra Lissajous. L'analisi si concentra sulla risoluzione del problema di ottimo avvalendosi di metodi indiretti di ottimizzazione, agendo su varie condizioni iniziali di partenza.

Lo studio è stato portato avanti tramite un codice Fortran f90, il quale permette di risolvere diversi problemi di ottimizzazione mediante l'utilizzo di subroutine e functions, tenendo conto delle perturbazioni luni solari e terrestri, a cui uno spacecraft, stazionato nei punti lagrangiani, può essere soggetto.

#### Abstract

The work presented in this thesis concerns the study of certain escape manoeuvres from Lagrangian points, in particular considering the Earth-Moon L2 point and a Lissajous maneuvre. The analysis focuses on solving optimization problems using indirect optimisation methods, acting on various initial starting conditions.

The study involves the use of a Fortran f90 code, which makes it possible to solve varied optimization problems using subroutines and functions, which take into account the solar-lunar and terrestrial perturbations to which a spacecraft, stationed at Lagrangian points, may be subjected.

## Indice

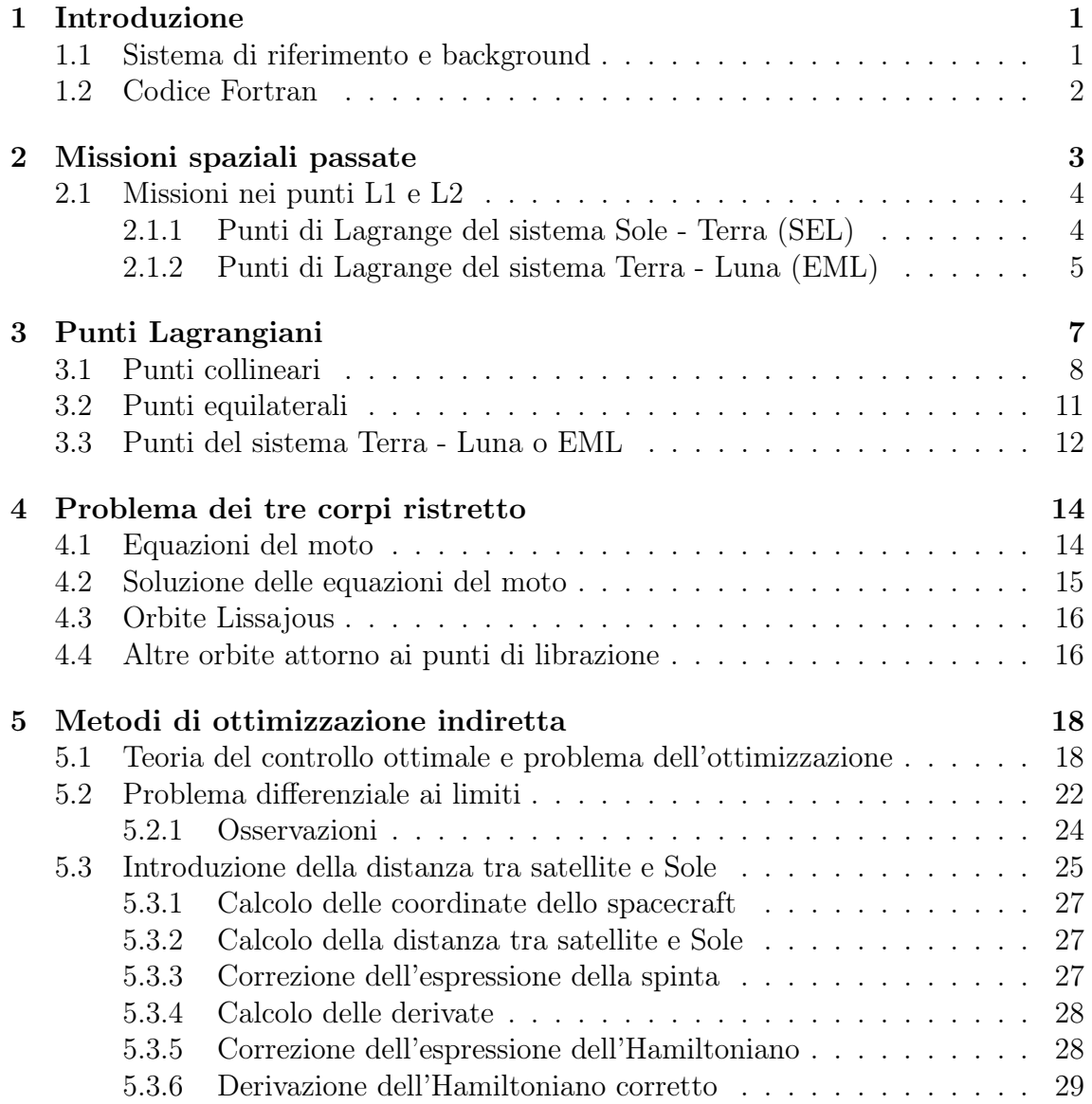

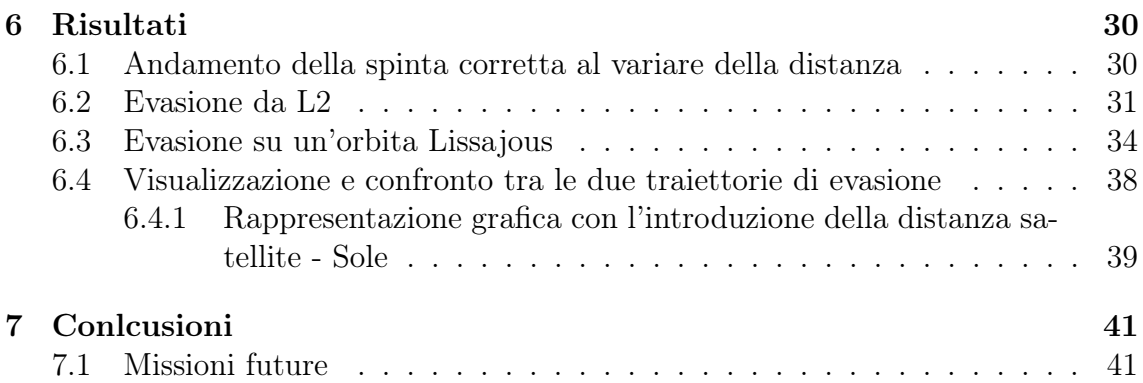

# <span id="page-5-0"></span>Capitolo 1 Introduzione

Il lavoro esposto in queste pagine verte sullo studio di alcune manovre di evasione da dei particolari punti di equilibrio nello spazio chiamati "Punti Lagrangiani", avvalendosi della propulsione elettrica.

In particolare, la tesi propone un'analisi di tali manovre valutando l'entità dell'effetto della distanza relativa tra Sole e satellite sulla potenza disponibile per il sistema propulsivo.

### <span id="page-5-1"></span>1.1 Sistema di riferimento e background

Dopo la messa in orbita del satellite oggetto studio, ci troviamo all'interno della sfera d'influenza dei due maggiori corpi massivi presenti nelle sue vicinanze: il nostro pianeta (ovviamente) e il suo satellite naturale, la Luna.

Questi due oggetti, per quanto insignificanti a livello universale, possiedono un campo gravitazionale molto intenso per lo spacecraft, la cui massa è tranquillamente considerata trascurabile rispetto alla Terra e alla Luna.

Quello che abbiamo appena descritto è il Problema dei tre corpi ristretto, fulcro di tutta la trattazione che verrà in seguito e approfondito più nel dettaglio in un capitolo a parte.

Il sistema binario, Terra - Luna, individua cinque punti di equilibrio strettamente correlati all'energia potenziale e alla velocità del satellite del caso di studio

Proprio da uno di questi punti si suppone di voler manovrare per un'evasione con numerose destinazioni possibili. Nel caso in esame si prende in considerazione il punto trans-lunare EML2.

## <span id="page-6-0"></span>1.2 Codice Fortran

In questo paragrafo viene fornita una panoramica generale sul codice utilizzato. Si considera come corpo centrale la Terra e il punto d'inizio dei calcoli è il perigeo. Il tempo iniziale è  $\theta$ , mentre la data di partenza del satellite è indicata da  $t_0$ . Le perturbazioni di cui si tiene conto sono quella solare, lunare e quella dovuta alla

pressione di radiazione solare.

Per quanto riguarda l'orbita, semiasse ed eccentricità finali sono assegnati e inizialmente si considererà un'evasione diretta dal punto lagrangiano EML2, a cui verranno poi apportate delle modifiche così da poter confrontare diversi scenari.

La posizione del Sole è calcolata dal programma tramite le effemeridi, ottenendo, oltre alle coordinate r,  $\theta \in \phi$ , anche le corrispettive velocità, tutto riportato nel sistema geocentrico equatoriale. Analogamente viene fatto per la Luna, a cui si aggiungono anche le valutazioni nel sistema eliocentrico equatoriale, in coordinate eclittiche e nel sistema lagrangiano.

Per quanto riguarda lo spacecraft, si procede in modo identico, mentre per la Terra le effemeridi vengono richiamate per riportare posizioni e velocità nel sistema eliocentrico equatoriale e in coordinate eclittiche.

Questa tesi è organizzata nel seguente modo: dopo l'introduzione iniziale, nel Capitolo 1, si riporta una descrizione generale delle principali missioni spaziali passate nei punti lagrangiani, mostrando quanto la loro esistenza sia favorevole ai fini scientifici. Una più esaustiva descrizione dei punti lagrangiani viene proposta nel capitolo successivo, il terzo.

La quarta sezione è dedicata alla trattazione della teoria alla base della meccanica del volo spaziale, ossia il problema dei tre corpi ristretto.

Il Capitolo 5 contiene alcuni concetti chiave relativi al metodo di ottimizzazione utilizzato nell'analisi, i cui risultati vengono riportati, più dettagliatamente, nel Capitolo 6.

Infine, nel Capitolo 7, si presentano le conclusioni finali e i risultati raggiunti, così come i possibili futuri ampliamenti del lavoro fatto, con un accenno dedicato alle missioni future in programma negli anni a venire.

# <span id="page-7-0"></span>Capitolo 2 Missioni spaziali passate

Sebbene noti fin dalla fine del '700, quando il matematico Joseph - Louis Lagrange ne calcolò la posizione, fu solo durante l'era delle missioni Apollo che si iniziò a comprendere il potenziale dei punti lagrangiani.

<span id="page-7-1"></span>Come non ricordare la famosissima fotografia "Blue Marble", scattata dall'equipaggio dell'Apollo 17 nel lontano 1972, proprio mentre approcciavano il punto EML1? Da quel momento in poi che si iniziarono a ideare possibili missioni attorno a questi interessanti zone dello spazio interplanetario.

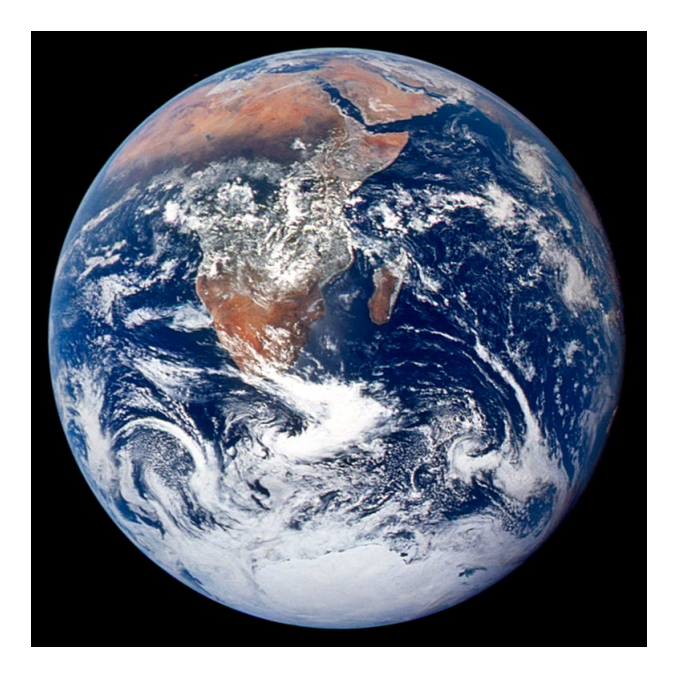

Figura 2.1: Blue Marble - 7 dicembre 1972

## <span id="page-8-0"></span>2.1 Missioni nei punti L1 e L2

Sono due i sistemi maggiormente studiati per via del loro evidente interesse scientifico:

- Sistema Sole Terra;
- Sistema Terra Luna;

I punti L1 risultano particolarmente interessanti nell'evoluzione di un sistema binario di stelle. Infatti, attraverso L1, la materia può fluire da un corpo all'altro. In natura, alcuni dei più violenti fenomeni dell'Universo, come ad esempio le esplosioni delle supernove di tipo I, sono causati proprio da un trasferimento di materia simile. [\[6\]](#page-49-0)

Oltre a questo, dal punto di vista scientifico, i punti L1 e L2 forniscono delle postazioni di stazionamento perfetti per osservare sia i pianeti che lo spazio profondo, riuscendo, in questo modo, a indagare porzioni dello spazio altrimenti inaccessibili. In aggiunta a ciò, l'utilizzo di questi punti di equilibrio è utile per scopi di telecomunicazione.

Scendendo più nel dettaglio, nel sistema Sole - Terra, il punto SEL2 ha la peculiarità di fornire un ambiente termico stabile con regioni di ombra terrestre (o lunare) minime.

Se si considera, invece, un'orbita intorno a L1 del medesimo sistema, un satellite stazionato in quella regione sarà costantemente illuminato dal Sole e la sua distanza dalla Terra resterà quasi invariata, favorendo le comunicazioni.

Guardando, invece al sistema Terra - Luna, L1 e L2 risultano le regioni più favorevoli alle missioni di studio dei campi magnetici ed elettrici. Attorno a questi punti, poi, le orbite che si percorrono, presentano delle importanti componenti fuori dal piano che permettono un'ottima osservazione delle zone polari di entrambi i corpi primari  $|17|$ .

#### <span id="page-8-1"></span>2.1.1 Punti di Lagrange del sistema Sole - Terra (SEL)

Per quanto riguarda i punti SEL, le missioni più notevoli, fino ad ora realizzate, vengono riportate qui di seguito.

La prima missione scientifica in prossimità dei punti lagrangiani del sistema Sole - Terra, è stata la "ISEE - International Sun Earth Explorer" del 1978, con compiti di monitoraggio preventivo delle tempeste solari e dei disturbi prodotti dalle stesse. In seguito, soprattutto con lo sviluppo di tecnologie e strumenti sempre più all'avanguardia nel nuovo millennio, il numero di missioni che sfruttano i punti lagrangiani è cresciuto in maniera consistente.

Passando per la celebre missione SOHO del 1995, che attualmente continua a occupare il punto L1 Sole - Terra, alcune delle missioni più recenti sono elencate qui di seguito  $[5]$ :

- "ACE Advanced Composition Explorer": lanciata nel 1997, è una delle quattro sonde orbitanti attorno al punto SEL1, insieme alla già citata SOHO.
- "Wind Global Geospace Sciene satellite": si tratta di una missione del 1994, orbitante attorno a SEL2, per lo studio del vento solare e delle radiazioni emesse dalla nostra stella.
- "DSCVR Deep Space Climate Observatory": commissionato dal NOAA e ispirato da una precedente missione mai realizzata (Triana), DSCVR è stato lanciato nel 2015 con compiti di Earth obsesrvation, per la raccolta di dati climatici e meteorologici.
- "LISA Pathfinder": lanciato nel 2015, il satellite è posizionato nei pressi del SEL1 ed è equipaggiato, tra le altre cose, con strumenti per il rilevamento delle onde gravitazionali.
- "James Webb Telescope": una delle missioni più recenti, Webb rappresenta il fiore all'occhiello dello sviluppo tecnologico nell'ambito dell'osservazione spaziale. Al momento orbita in SEL2.

#### <span id="page-9-0"></span>2.1.2 Punti di Lagrange del sistema Terra - Luna (EML)

Un discorso analogo, ma con forse maggior interesse, soprattutto in prospettiva futura, può essere fatto per i punti lagrangiani del sistema Terra - Luna. Nel corso degli anni, le numerose missioni che si sono susseguite, hanno permesso di dimostrare l'importanza di satelliti e altri oggetti posizionati strategicamente nei punti L1 e L2, in particolare.

Questo si ricollega alle infinite possibilità che emergono per l'esplorazione del nostro satellite, ancora sconosciuto sotto molti aspetti.

Nell'epoca in cui ci si prepara a proiettarsi verso un'esplorazione spaziale sempre più ambiziosa, i punti di Lagrange si potranno rivelare degli ottimi alleati per il successo dei progetti in cantiere nelle varie agenzie spaziali, sia governative che private. Alcune passate missioni, collegate a questo scenario, sono [\[8\]](#page-49-2):

- "Hiten": sonda lanciata nel 1990 dall'agenzia spaziale giapponese che vanta il merito di essere stata la prima a dimostrare la possibilità di sfruttare traiettorie a bassa energia per raggiungere la Luna, transitando dai punti equilaterali L4 e L5.
- "THEMIS-P1": satellite progettato dalla NASA e operativo a partire dal 2011. Insieme alla sonda gemella (THEMIS-P2), dopo aver effettuato due fly-by lunari e uno terrestre, manovrando su orbite Lissajous, entrambi gli spacecraft si trovano ora, stabilmente, attorno ai punti L1 e L2.

Da questa rapida e sicuramente non esaustiva panoramica, si intuisce come i punti di Lagrange siano una delle mete più interessanti per le missioni scientifiche e di esplorazione, il che lascia ampio spazio per futuri progetti, anche più ambiziosi, alcuni dei quali sono già in fase di studio.

Entriamo ora più nel dettaglio, descrivendo meglio i punti lagrangiani.

# <span id="page-11-0"></span>Capitolo 3 Punti Lagrangiani

Dopo averli ampiamente introdotti nel Capitolo 2, vediamo di analizzare in modo un po' più formale questi punti di equilibrio.

Si definiscono "Punti Lagrangiani" quelle posizioni nello spazio in cui la forza gravitazionale di due masse di grandi dimensioni, eguaglia esattamente la forza centripeta di un terzo corpo, di massa nettamente inferiore alle altre due, in modo tale che esso appaia fermo, relativamente ai due corpi maggiori. Si definisce questo problema come General Three-Body Problem e sarà trattato nelle pagine successive.[\[4\]](#page-49-3) In termini matematici, i punti lagrangiani giacciono tutti sullo stesso piano e sono caratterizzati dalle seguenti condizioni:

$$
\xi' = 0 \qquad \xi'' = 0 \tag{3.1}
$$

$$
\eta' = 0 \qquad \eta'' = 0 \tag{3.2}
$$

$$
\zeta' = 0 \qquad \zeta" = 0 \tag{3.3}
$$

Dalle equazioni del moto si deduce come essi rappresentino quei particolari punti nello spazio in cui la funzione potenziale è minima:

$$
\frac{\delta u}{\delta \xi} = 0 \tag{3.4}
$$

$$
\frac{\delta u}{\delta \eta} = 0\tag{3.5}
$$

$$
\frac{\delta u}{\delta \zeta} = 0 \tag{3.6}
$$

Esistono due tipologie di punti lagrangiani in base alla posizione che occupano nel piano: i punti collineari e quelli equilaterali [\[1\]](#page-49-4).

<span id="page-12-1"></span>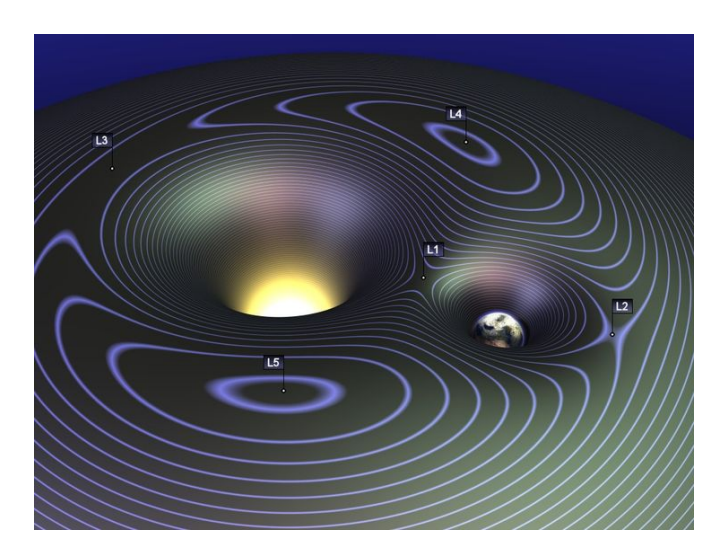

<span id="page-12-2"></span>Figura 3.1: Visualizzazione 3D dei punti Lagrangiani

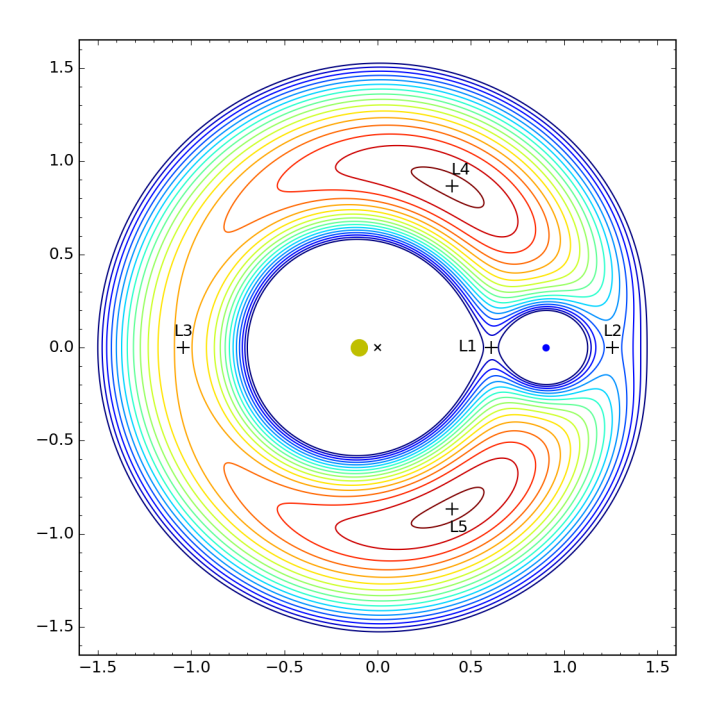

Figura 3.2: Visualizzazione energetica dei punti di Lagrange

## <span id="page-12-0"></span>3.1 Punti collineari

Si definiscono punti *collineari* quelli che soddisfano le condizioni:  $\zeta = 0$  e  $\eta =$ 0. A causa dell'instabilità che li caratterizza, un qualsiasi satellite posizionato in questa regione, se soggetto a una perturbazione esterna sufficientemente intensa, si allontanerà indefinitamente dalla sua posizione di partenza. Saranno, dunque, necessarie manovre di station-keeping per mantenerlo stabilmente nella posizione desiderata.

I punti collineari sono tre:

• L1: si trova risolvendo il seguente sistema

$$
\begin{cases} \xi - (1 - \mu) \frac{\xi + \mu}{(\rho_1)^3} - \mu \cdot \frac{\xi - (1 - \mu)}{(\rho_2)^3} = 0 \\ \rho_1 + \rho_2 = 0 \end{cases}
$$
 (3.7)

<span id="page-13-0"></span>A cui si aggiunge la condizione:  $\mu {<}$   $\xi$   ${<}$  (1- $\mu)$ e  $\rho$   $=$   $\sqrt[3]{\frac{\mu}{3}}$ 

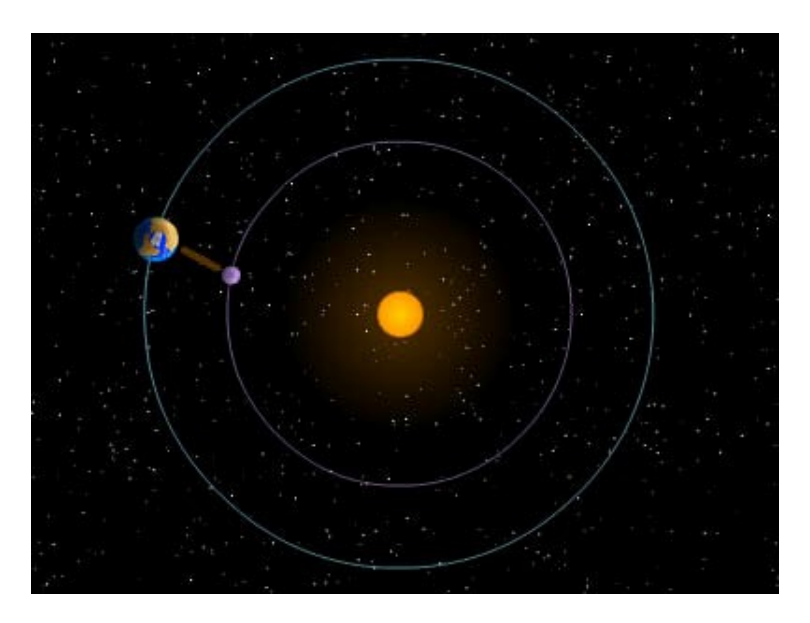

Figura 3.3: Punto L1 del sistema Terra - Sole

• L2: è ottenuto dal sistema

$$
\begin{cases} \xi - (1 - \mu) \frac{\xi + \mu}{(\rho_1)^3} - \mu \cdot \frac{\xi - (1 - \mu)}{(\rho_2)^3} = 0 \\ \rho_1 - \rho_2 = 0 \end{cases}
$$
 (3.8)

La condizione da aggiungere è:  $\xi > (1-\mu)$ 

L'espressione che caratterizza il Lagrangiano L2 è identica a L1, ma in direzione opposta.

<span id="page-14-0"></span>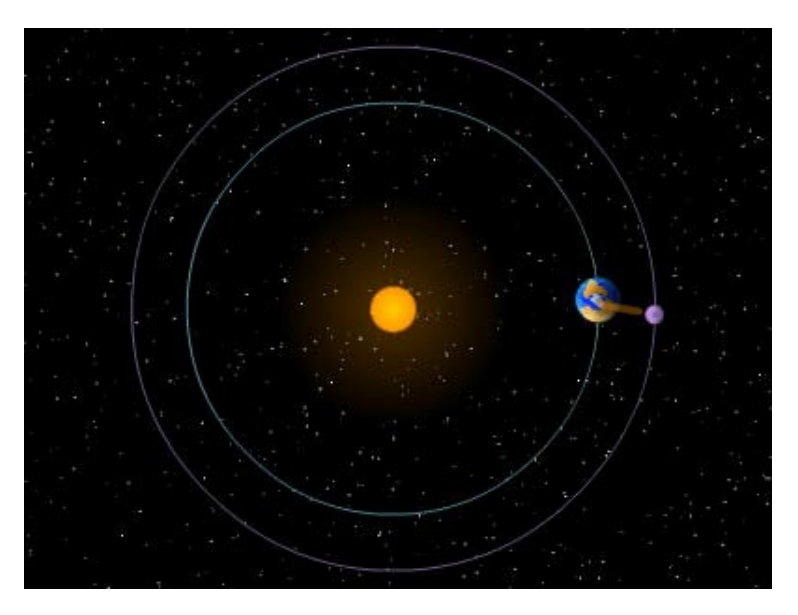

Figura 3.4: Punto L2 del sistema Terra - Sole

• L3: il sistema da risolvere è

$$
\begin{cases} \xi - (1 - \mu) \frac{\xi + \mu}{(\rho_1)^3} - \mu \cdot \frac{\xi - (1 - \mu)}{(\rho_2)^3} = 0 \\ \rho_1 - \rho_2 = 0 \end{cases}
$$
 (3.9)

<span id="page-14-1"></span>Con l'imposizione di: $\xi > -\mu$ e dove<br/>  $\rho_1 = 0$ e  $\rho_2 = 0.$ 

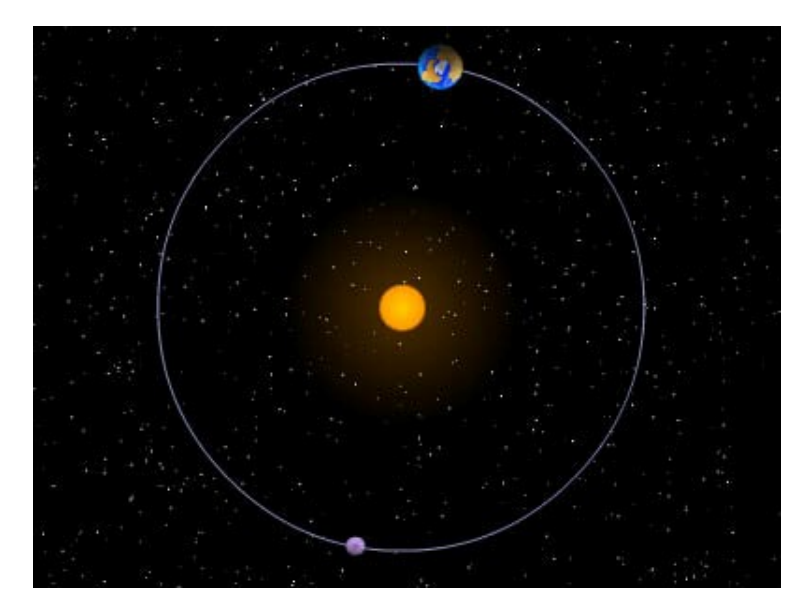

Figura 3.5: Punto L3 del sistema Terra - Sole

## <span id="page-15-0"></span>3.2 Punti equilaterali

Si definiscono equilaterali quei punti posizionati alla stessa distanza dalle due masse principali e per cui valgono le condizioni:  $\zeta = 0$  e  $\rho_1 = \rho_2 = 0$ . Tali punti sono detti di "equilibrio stabile" e si trovano agli apici di due triangoli equilateri di cui i due corpi massivi ne occupano i vertici. L4 guida l'orbita terrestre, mentre L5 la segue.

La stabilità di tali punti è data dalla presenza della forza di Coriolis, la quale dipende dalla velocità a cui orbita lo spacecraft, e fa curvare la traiettoria, fornendo stabilità al sistema. Tuttavia, tali orbite sono generalmente non planari, ma tridimensionali, e giacciono su una superficie deformata, intersecante il piano ellittico.

Nel sistema solare, un tipico esempio di oggetti orbitanti attorno a questi punti è rappresentato dalla fascia di asteroidi tra Marte e Giove, dove i "Greci" occupano L4, mentre i "Troiani", L5.

Questi punti sono da ricercare a partire dal sistema:

$$
\begin{cases} \xi - (1 - \mu)(\xi + \mu) - \mu[\xi - (1 - \mu)] = 0 \\ \eta(1 - \mu) = 0 \end{cases}
$$
\n(3.10)

- L4: il quarto punto Lagrangiano si trova caratterizzando il sistema di equzioni (3.10) in questo modo  $\longrightarrow$   $\xi = \frac{1}{2} - \mu$   $\eta =$ √ 3 2
- <span id="page-15-1"></span>• L5: infine, il quinto punto è localizzato da  $\rightarrow$   $\xi = \frac{1}{2} - \mu$   $\eta =$  $-\frac{\sqrt{3}}{2}$ 2

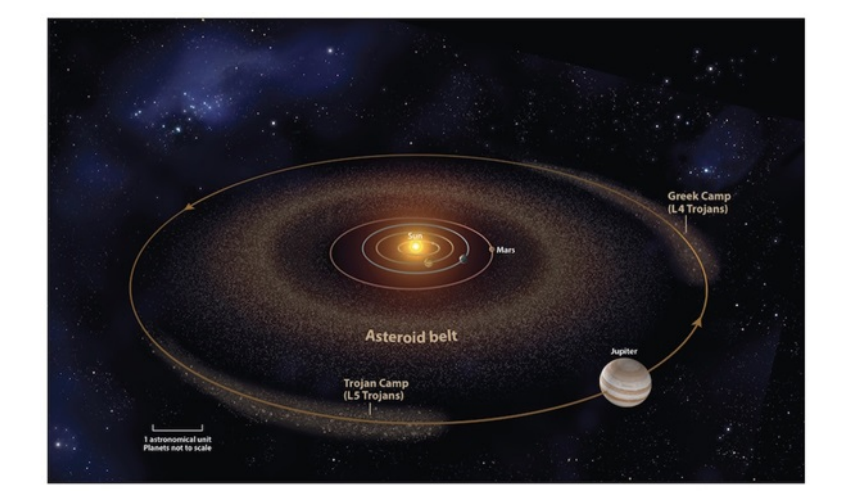

Figura 3.6: Punti L4 e L5 relativi alla fascia di asteroidi

## <span id="page-16-0"></span>3.3 Punti del sistema Terra - Luna o EML

In questo studio si è preso in considerazione il punto collineare L2 (altresì indicato come EML2), sito privilegiato per l'osservazione dell'Universo senza il fastidio della luce solare che viene oscurata dalla Terra.

Nel sistema Terra - Luna i punti lagrangiani collineari sono posizionati a distanze note, calcolabili dalle equazioni generali riportate nel paragrafo dedicato.

Si ricorda che  $\rho$  rappresenta la distanza dai punti di librazione, adimensionalizzata, rispettivamente del corpo di massa maggiore  $(\rho_1)$  e minore  $(\rho_2)$ .

Alla luce di ciò, si possono calcolare le posizioni dei punti di Lagrange del sistema.[\[13\]](#page-49-5), [\[7\]](#page-49-6)

- EML1 Cislunare:  $\rho_1 = 323050$  km
- EML2 Translunare:  $\rho_2 = 61347$  km.
- <span id="page-16-1"></span>• EML3 - TransTerra:  $\rho_1 = 381666$  km

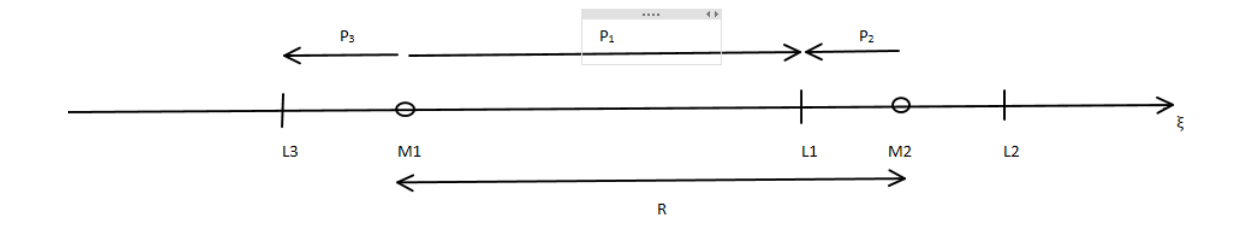

Figura 3.7: Posizionamento schematico dei punti collineari

• EML4, EML5: si trovano esattamente alla stessa distanza che separa le due masse principali del sistema, in questo caso 384000 km circa.

Di seguito sono riportati due schemi che raffigurano i punti di librazione del sistema [\(3.8\)](#page-17-0), riportando anche le distanze a cui si posizionano tali punti [\(3.9\)](#page-17-1).

<span id="page-17-0"></span>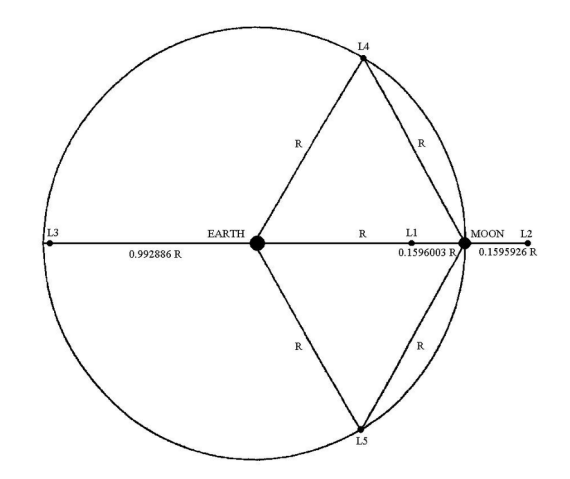

Figura 3.8: Posizionamento dei punti lagrangiani del sistema Terra-Luna

<span id="page-17-1"></span>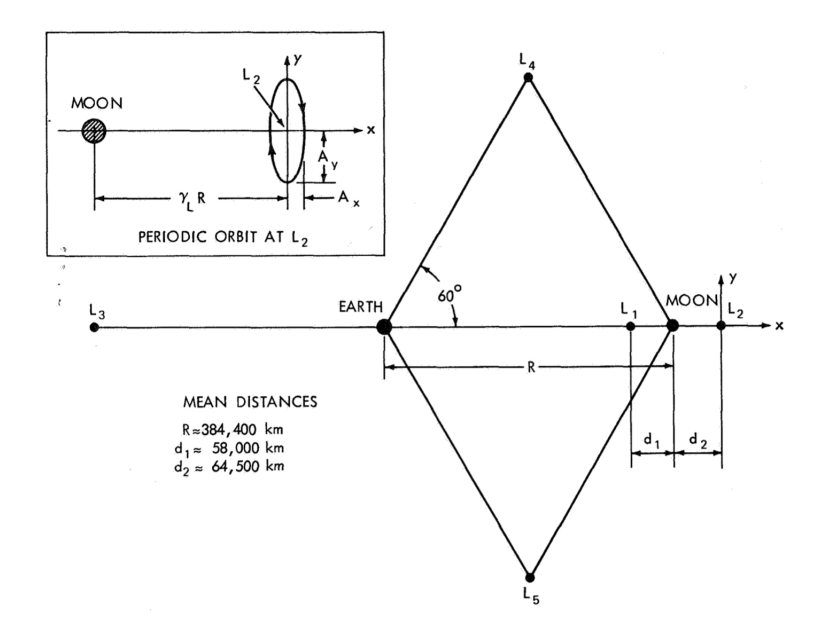

Figura 3.9: Distanze approssimative nel sistema Terra-Luna

## <span id="page-18-0"></span>Capitolo 4

## Problema dei tre corpi ristretto

Non si può trattare in modo esauriente l'argomento delle manovre di evasione senza citare il Problema dei tre corpi ristretto a cui si appoggia un po' tutta l'astrodinamica e, di conseguenza, i metodi di ottimizzazione.

### <span id="page-18-1"></span>4.1 Equazioni del moto

Il Problema dei tre corpi ristretto è un tema ampiamente trattato nell'ambito della meccanica del volo spaziale per via delle sue notevoli applicazioni. [\[3\]](#page-49-7), [\[2\]](#page-49-8) Si considera un sistema formato da due corpi massivi principali  $m_1$  e  $m_2$ , attorno ai quali orbita un terzo corpo m la cui massa risulta nettamente minore rispetto ai due oggetti principali, per cui vale la seguente relazione:

$$
m \ll m_2 < m_1 \tag{4.1}
$$

Alla luce di ciò, il corpo di dimensioni inferiori risulta avere una massa trascurabile rispetto agli altri, per cui il suo moto sarà governato dal campo gravitazionale generato da  $m_1$  e  $m_2$ . Viste le dimensioni molto contenute, la presenza di m non perturberà in alcun modo il moto dei due corpi principali rotanti attorno al loro centro di massa comune.

Nello studio del problema si pongono le seguenti assunzioni:

- 1. Sistema di riferimento sinodico rotante
- 2. I corpi principali percorrono orbite circolari
- 3. La dinamica del problema tiene conto di relazioni normalizzate

Fatte le dovute considerazioni, è possibile scrivere le equazioni del moto del corpo m:

$$
\begin{cases}\n\ddot{x} - 2\dot{y} - x = -\frac{(1-\mu)(x+\mu)}{r_1^3} \\
\ddot{y} + 2\dot{x} - y = -\left(\frac{1-\mu}{r_1^3} + \frac{\mu}{r_2^3}\right)y \\
\ddot{z} = -\left(\frac{1-\mu}{r_1^3} + \frac{\mu}{r_2^3}\right)z\n\end{cases} \tag{4.2}
$$

Il parametro  $\mu$  tiene conto delle masse dei due corpi principali. Ci si riferisce ad esso come "parametro gravitazionale" ed è definito come:

$$
\mu = \frac{m_2}{m_1 + m_2} \tag{4.3}
$$

Per quanto riguarda  $r_1$  e  $r_2$ , questi rappresentano la distanza a cui il corpo m si trova rispettivamente da  $m_1$  e  $m_2$ . Nella figura viene riportata una rappresentazione schematica del sistema dei tre corpi in un generico sistema di riferimento:

<span id="page-19-1"></span>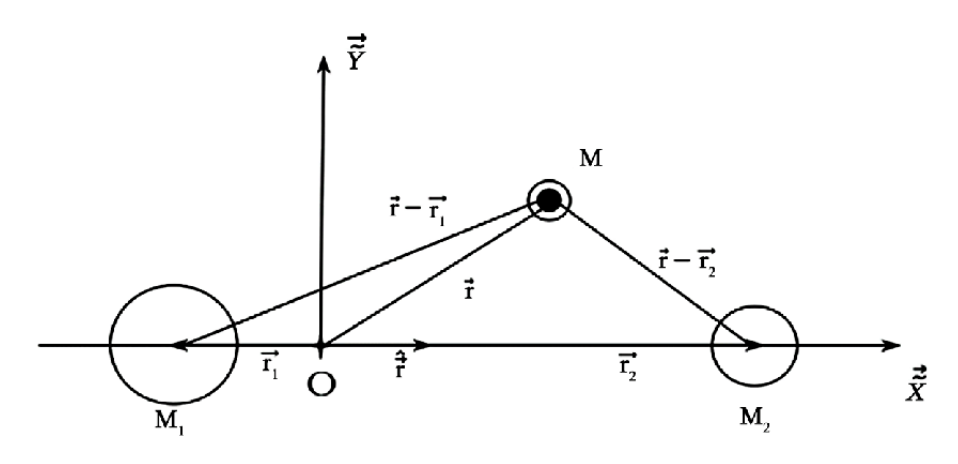

Figura 4.1: Schema del sistema dei tre corpi

## <span id="page-19-0"></span>4.2 Soluzione delle equazioni del moto

Il sistema di equazioni (4.2) conduce a cinque soluzioni di equilibrio: tre di esse sono posizionate lungo l'asse delle ascisse del sistema di riferimento rotante, mentre le due restanti si trovano ai vertici dei triangoli equilaterali aventi come base i due corpi massivi principali. Queste soluzioni individuano i cosiddetti Punti Lagrangiani o Punti di Librazione, i quali sono stati trattati in maniera più approfondita nel capitolo precedente.

Poiché si tratta di soluzioni di equilibrio del sistema, è possibile linearizzare le (4.2) in modo da ottenere delle soluzioni periodiche centrate su questi particolari punti. In questo modo si arriva a identificare una famiglia di orbite periodiche dette Orbite Lissajous.

## <span id="page-20-0"></span>4.3 Orbite Lissajous

Il sistema di equazioni che caratterizza questa particolare famiglia di orbite è:

$$
\begin{cases}\n\xi(t) = -A_x \sin(\omega_{xy} t + \phi_{xy}) \\
\eta(t) = -A_y \cos(\omega_{xy} t + \phi_{xy}) \\
\zeta(t) = A_z \sin(\omega_z t + \phi_z)\n\end{cases}
$$
\n(4.4)

 $A_x, A_y = A_z = k A_x$  sono le ampiezze, mentre  $\omega_{xy}$  e  $\omega_z$  rappresentano le frequenze associate al sistema, sia nel piano che fuori dal piano.

Anche le fasi iniziali  $\phi_{xy}$  e  $\phi_z$  sono riportate sia per il moto nel piano che fuori dal piano.

Nelle orbite Lissajous, le frequenze nella direzione  $xy$  e  $z$  sono diverse, mentre le ampiezze sono legate tramite il parametro k espresso come:

$$
k = \frac{\omega_{xy}^2 + \Omega_x x}{2\omega_{xy}} \tag{4.5}
$$

dove Ω è la derivata, rispetto a x, della funzione potenziale.

$$
\Omega(x, y, z) = 0.5(x^2 + y^2) + \frac{1 - \mu}{r_1} + \frac{\mu}{r_2} + 0.5\mu(1 - \mu)
$$
\n(4.6)

A fronte di quanto riportato, è chiaro come le Lissajous definiscono una famiglia di orbite caratterizzate da un'ampiezza agente nel piano e una fuori dal piano.

### <span id="page-20-1"></span>4.4 Altre orbite attorno ai punti di librazione

Come appena visto, quindi, abbiamo stabilito che in corrispondenza dei punti collineari, dal punto di vista teorico, sono possibili traiettorie quasi-stabili periodiche, che percorrono curve di Lissajous.

Ovviamente, le orbite Lissajous sono solo una delle possibili famiglie di curve che si possono disegnare attorno ai punti Lagrangiani [\[16\]](#page-49-9). Per esempio, non si possono non citare le Orbite Halo, probabilmente tra le più note nel settore.

Nelle figure sottostanti sono riportati degli esempi di queste due orbite.

<span id="page-21-0"></span>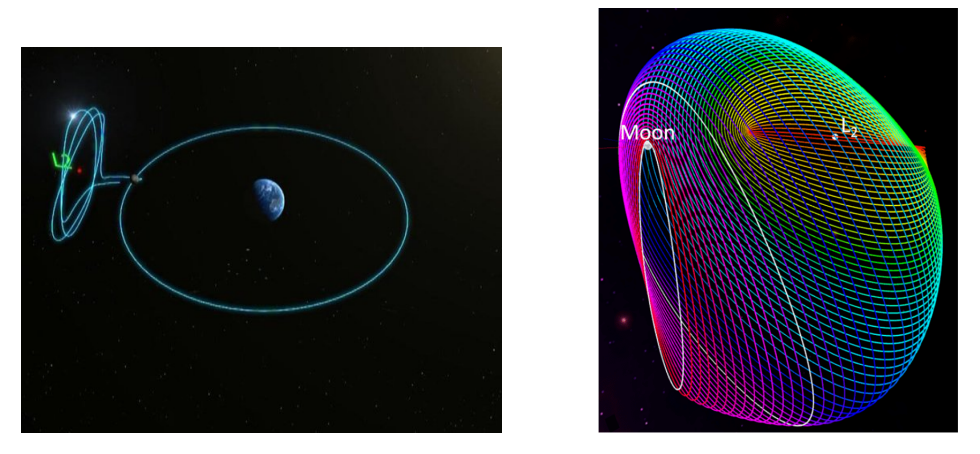

Figura 4.2: Orbita Lissajous (a sinistra) e Halo (a destra)

Si conclude questo capitolo con una rappresentazione di varie orbite planari nel sistema Terra - Luna, in modo da dare una panoramica su quante possibilità possono essere esplorate a partire dal problema dei tre corpi.

<span id="page-21-1"></span>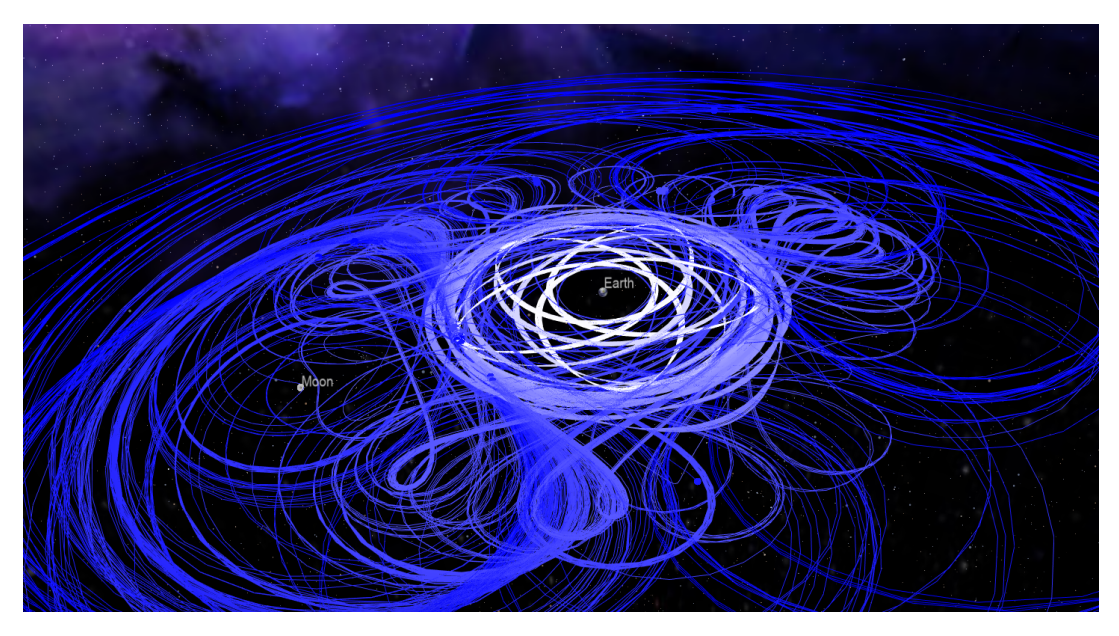

Figura 4.3: Orbite planari periodiche nel sistema Terra - Luna

# <span id="page-22-0"></span>Capitolo 5 Metodi di ottimizzazione indiretta

I metodi di ottimizzazione indiretta permettono di descrivere un sistema continuo con delle equazioni differenziali, con condizioni al contorno assegnate, avvalendosi dei principi del calcolo variazionale. Tra le varie tecniche di ottimizzazione, quelle indirette offrono vari vantaggi, tra i quali l'ottenimento di un'elevata precisione numerica associata a un costo computazionale, per giungere a convergenza, relativamente basso (in termini di tempo di calcolo e numero parametri utilizzati). A ciò si aggiunge un importante contenuto teorico su cui si basa il metodo stesso.

## <span id="page-22-1"></span>5.1 Teoria del controllo ottimale e problema dell'ottimizzazione

L'ottimizzazione consiste nella ricerca della legge di controllo che massimizza (o minimizza) un certo indice di prestazione. Nell'ambito delle manovre orbitali, la risoluzione di tale problema diventa fondamentale, in quanto le strategie ricercate mirano tutte al ridurre il più possibile il consumo di propellente e, di conseguenza, giungere a destinazione con la maggior massa finale possibile. [\[9\]](#page-49-10),[\[10\]](#page-49-11),[\[11\]](#page-49-12) Supponendo un generico sistema a cui applicare la teoria del controllo ottimale, esso sarà caratterizzato da alcune grandezze:

- Vettore delle variabili di stato **x**:
- Vettore dei controllo u;
- Variabile indipendente **t**;

La sua evoluzione, dall'istante iniziale a quello finale (ossia i contorni esterni), sarà descritta da un sistema di equazioni differenziali, a loro volta funzioni dei sopra citati x, u e t.

La forma più generale con cui esprimere tali equazioni è:

$$
\frac{dx}{dt} = f(x, u, t) \tag{5.1}
$$

A queste saranno associate delle condizioni al contorno esprimibili come:

$$
\chi(x(t_0), x(t_f), t_0, t_f) = 0 \tag{5.2}
$$

Per comodità, si può pensare di suddividere la traiettoria in sotto intervalli detti archi, in modo tale che le leggi di controllo siano omogenee su ciascun arco e si possa tener conto di eventuali vincoli o discontinuità nei punti di giunzione tra le diverse fasi (i cosiddetti contorni interni).

Così facendo, si può caratterizzare il secondo membro dell'equazione differenziale (5.1) a seconda del sotto intervallo d'interesse.

Anche le condizioni al contorno possono essere riscritte in base a quanto appena detto, riformulandole come segue:

$$
\chi(x_{j-1}, x_j-, t_{j-1}, t_j-) = 0 \tag{5.3}
$$

Con  $j=1,\ldots,n$ 

Lo scopo del problema di ottimo è, quindi, trovare i valori estremali (massimi o minimi) di un certo funzionale J espresso come somma di due termini:

$$
J = \phi(x_{j-1}, x_j-, t_{j-1}, t_j-) + \sum_j \int_{t_{(j-1)+}}^{t_j-} \Phi(x(t), u(t), t) dt
$$
 (5.4)

Nell'espressione appena riportata sono racchiuse le due formulazioni possibili per il problema, ossia la formulazione di Lagrange, ricavabile per  $\phi = 0$  e la formulazione di Mayer, a cui si risale ponendo  $\Phi = 0$ .

A questo punto, per tenere conto di equazioni differenziali e condizioni al contorno, è utile introdurre i moltiplicatori di Lagrange. Questi ultimi sono: le variabili aggiunte  $\lambda$  e le costanti aggiunte  $\mu$ .

Il funzionale riscritto tenendo conto dei suddetti parametri è detto "implementato" e assume la forma seguente:

$$
J^* = \phi + \mu^T \cdot \chi + \int_{t_{(j-1)+}}^{t_j-} \lambda^T (f - \dot{x}) dt
$$
 (5.5)

Con  $j=1,\ldots,n$ .

Se le equazioni differenziali e le condizioni al contorno sono verificate per qualunque scelta dei moltiplicatori di Lagrange, allora vale l'uguaglianza:  $J^* = J$ . Entrambi continuano ad essere dipendenti dalle grandezze caratteristiche del problema x, u e t.

Un ulteriore passaggio può essere fatto nel caso si voglia slegare il funzionale dalla sua dipendenza dalle derivate delle variabili  $\dot{x}$ . In questo caso, è sufficiente integrare per parti e, differenziando, si ottiene la variazione prima del funzionale  $\delta J^*$ , assumendo variazioni arbitrarie delle variabili in gioco. Da questa formulazione, si mette in evidenza una nuova grandezza detta Hamiltoniano. Per definizione,  $H \triangle$  espresso come:

$$
H = \Phi + \lambda^T \cdot f \tag{5.6}
$$

La stazionarietà del funzionale è garantita grazie alle costanti e alle variabili aggiunte, le quali permettono di annullare contemporaneamente il coefficiente di ciascuna delle variazioni espresse nella formula di  $\delta J^*$ :

$$
\delta J^* = \left( -H_{(j-1)+} + \frac{\partial \phi}{\partial t_{(j-1)+}} + \mu^T \frac{\partial \chi}{\partial t_{(j-1)+}} \right) \partial t_{(j-1)+} +
$$
  
+ 
$$
\left( H_{j-} + \frac{\partial \phi}{\partial t_{j-}} + \mu^T \frac{\partial \chi}{\partial t_{j-}} \right) \partial t_{j-}
$$
  
+ 
$$
\left( (\lambda^T_{(j-1)+}) + \frac{\partial \phi}{\partial x_{j-}} + \mu^T \frac{\partial \chi}{\partial x_{(j-1)+}} \right) \partial x_{(j-1)+} +
$$
  
+ 
$$
\left( (\lambda^T_{(j-1)+}) + \frac{\partial \phi}{\partial x_{j-}} + \mu^T \frac{\partial \chi}{\partial x_{(j-1)+}} \right) \partial x_{(j-1)+} +
$$
  
+ 
$$
\left( -\lambda^T_{j-} + \frac{\partial \phi}{\partial x_{j-}} + \mu^T \frac{\partial \chi}{\partial x_{j-}} \right) \partial x_{j-} +
$$
  
+ 
$$
\sum_{j} \int_{t_{(j-1)+}}^{t_j} \left[ \left( \frac{\partial H}{\partial x} + \lambda^T \right) \delta x + \frac{\partial H}{\partial u} \cdot \delta x_{j-} \right] dt
$$
(5.7)

Inoltre, in corrispondenza di un massimo o di un minimo,  $\delta J^* = 0$ . Annullando, rispettivamente,  $\delta x$  e  $\delta u$ , si ottengono le equazioni di Eulero-Lagrange per le variabili aggiunte e per i controlli:

$$
\frac{d\lambda}{dt} = -\left(\frac{\partial H}{\partial x}\right)^T; \left(\frac{\partial H}{\partial x}\right)^T = 0; \tag{5.8}
$$

Da queste espressioni è possibile notare come le leggi di controllo siano formalmente indipendenti dal ricercare i massimi o i minimi.

Nel caso in cui uno dei controlli sia soggetto a un vincolo, il valore ottimale soddisferà il Principio di Pontryagin, il quale afferma come il controllo ottimale è quello che, tra tutti quelli ammissibili, massimizza (o minimizza) l'Hamiltoniano. Si distinguono due casi:

- Controllo "vincolato": il valore ottimale è agli estremi del dominio di ammissibilità. Questo assumerà il valore massimo (o minimo), nel caso in cui quello fornito dall'equazione di Eulero-Lagrange non sia ammissibile;
- Controllo "non vincolato": il valore ottimale è quello fornito dall'equazione di Eulero – Lagrange che rientra nel dominio di ammissibilità;

Un caso particolare avviene quando l'Hamiltoniano è lineare rispetto a uno dei controlli vincolati, poiché il controllo stesso risulterà non determinabile. Anche in questa eventualità ci sono due scenari possibili:

- Se il coefficiente, nella definizione di  $H$  è diverso da zero, l'Hamiltoniano viene massimizzato per il valore massimo o minimo del controllo, a seconda che il coefficiente sia positivo o negativo.
- Se il coefficiente, della definizione di  $H$  è nullo su un sotto intervallo finito, è necessario imporre tutte le derivate successive pari a zero, finché una di esse on conterrà, esplicitamente, il controllo.

Le ultime condizioni da definire sono quelle al contorno, per le quali è conveniente riferirsi al j-esimo arco. Quest'ultimo sarà considerato come estremo iniziale del jesimo sotto intervallo oppure come estremo finale del (j-1)-esimo sotto intervallo. Le condizioni ottenute risultano essere:

$$
-\lambda_{j-}^T + \frac{\partial \phi}{\partial x_j} + \mu^T \cdot \frac{\partial \chi}{\partial x_j} = 0
$$
\n(5.9)

$$
-\lambda_{j+}^T + \frac{\partial \phi}{\partial x_j +} + \mu^T \cdot \frac{\partial \chi}{\partial x_j +} = 0 \tag{5.10}
$$

$$
-H_{j-}^T + \frac{\partial \phi}{\partial t_j} + \mu^T \cdot \frac{\partial \chi}{\partial t_j} = 0 \tag{5.11}
$$

$$
H_{j+}^T + \frac{\partial \phi}{\partial t_j +} + \mu^T \cdot \frac{\partial \chi}{\partial t_j +} = 0 \tag{5.12}
$$

Per quanto riguarda le condizioni di ottimo, queste si ricavano eliminando le costanti aggiunte  $\mu^T$ .

In questo modo si è ottiene il sistema differenziale completo, pronto per l'utilizzo. Vale la pena citare anche alcuni casi peculiari che interessano le condizioni relative alla variabile  $\lambda_x$  (ossia l'espressione (5.9) e (5.11)):

- i. Assegnata x al tempo  $t_0$ , la corrispettiva variabile aggiunta  $\lambda_{x_0}$  è "libera"
- ii. se  $x_0$  non è presente né nella funzione  $\phi$ , né nelle condizioni al contorno, si avrà  $\lambda_{x_0} = 0$  a  $t_0$
- iii. Qualora una variabile di stato sia continua, ma non assegnata nel punto interno  $i$ , la sua corrispondente variabile aggiunta è continua:

$$
x_{j+} = x_{j-} \Longrightarrow \lambda_{j+} = \lambda_{j-} \tag{5.13}
$$

iv. Se una variabile di stato, oltre che continua, è anche assegnata in un contorno interno, la sua variabile aggiunta presenterà una discontinuità "libera", ossia  $\lambda_{j_+}$  e  $\lambda_{j_-}$  saranno indipendenti l'una dall'altra.

Infine, per quanto riguarda l'Hamiltoniano, anch'esso presenta condizioni al contorno particolari, nel caso in cui non dipenda esplicitamente dal tempo. Si avranno, allora, le seguenti possibilità:

- i. Quando  $t_0$  non compare né nelle condizioni né nel funzionale,  $H_0 = 0$ . In modo analogo accadrà considerando  $t_f$ .
- ii. Se non compare il tempo intermedio  $t_j$ , l'Hamiltoniano sarà continuo in j, ovvero  $H_{i+} = H_{i-}$
- iii. Se  $t_j$  è assegnato, H presenta una discontinuità "libera" in quel punto.

## <span id="page-26-0"></span>5.2 Problema differenziale ai limiti

In generale, la durata delle fasi e i valori iniziali delle variabili sono incognite, per cui, il problema di ottimo, si traduce in un problema differenziale ai limiti o BVP. La soluzione viene ottenuta sfruttando il metodo di Newton per arrivare a convergenza. A causa delle indeterminatezze sopra citate, si preferisce effettuare un cambio di variabile indipendente, passando da t a  $\epsilon$ , quest'ultima definita come:

$$
\epsilon = j - 1 + \frac{t - t_{j-1}}{\tau_j} \tag{5.14}
$$

Dove  $\tau_j$  rappresenta la durata incognita di ogni sotto intervallo e permette di fissare i contorni interni ed esterni. Ne consegue che il problema differenziale non è più definito in termini di variabili distinte e si presenta nella forma:

$$
\frac{dy}{dt} = f^*(y, t) \tag{5.15}
$$

Si costruisce un nuovo vettore  $z = f^*(y, c)$ , contenente variabili di stato e aggiunte (vettore  $y$ ) e parametri costanti (vettore v). Questo passaggio si rende necessario al fine di tenere in considerazione proprio di questi ultimi, come ad esempio le durate dei sotto intervalli.

Il nuovo vettore viene utilizzato per effettuare un cambio di variabili nel sistema di equazioni differenziali, in modo tale da ottenere la nuova formulazione:

$$
\frac{dz}{d\epsilon} = f(\mathbf{z}, \epsilon) \tag{5.16}
$$

In questo modo emerge in maniera più evidente il legame tra  $z$  e il tempo  $\tau_j$ , tramite la variabile  $\epsilon$ .

A questo punto, si può ulteriormente manipolare il secondo membro dell'uguaglianza (5.16), sia per le variabili di stato, sia per i parametri costanti, come rispettivamente riportato nelle prossime due equazioni:

$$
\frac{dy}{d\epsilon} = \tau_j \cdot \frac{dy}{dt}\frac{dc}{d\epsilon} = 0\tag{5.17}
$$

$$
\frac{dc}{d\epsilon} = 0\tag{5.18}
$$

Per quanto riguarda le condizioni al contorno, anch'esse vengono espresse in funzione, sia di un vettore contenente i valori assunti dalle variabili nel contorno, sia dei parametri incogniti:

$$
\Psi(\mathbf{s}) = 0 \tag{5.19}
$$

con

$$
s = (y_0, y_1, ..., y_n, c) \tag{5.20}
$$

Poichè alcune variabili presentano dei valori iniziali sconosciuti, è necessario avvalersi di un processo iterativo che determini i valori che soddisfino le equazioni (5.19). Il caso descritto ora, presume proprio valori iniziali incogniti e parte con l'integrazione delle equazioni differenziali, nella forma assunta dopo il cambio di variabili (5.16). A questo punto può iniziare l'iterazione r-esima. I valori iniziali sono fissati come:

$$
z(0) = \mathbf{p}^r \tag{5.21}
$$

L'integrazione prosegue su tutta la traiettoria, tenendo in conto di eventuali discontinuità grazie ai valori di tentativo  $p^1$ , con cui si è iniziata la procedura. Una volta determinate le variabili di stato su ciascun contorno, si correggono gli erro-

ri sulle condizioni al contorno, sempre considerando il legame che ciascuna variazione  $\Delta p$  comporta su queste ultime:

$$
\Delta \Psi = \left[\frac{\partial \Psi}{\partial p}\right] \Delta p \tag{5.22}
$$

Ad ogni iterazione si correggono i valori iniziali di una quantità

$$
\Delta p = p^{r+1} - p^r = -\left[\frac{\partial \Psi}{\partial p}\right]^{-1} \Psi^r \tag{5.23}
$$

così che si annulli l'errore sulle condizioni al contorno, garantendo a queste ultime, una precisione adeguata. Nell'espressione (5.22) compare una matrice esprimibile come:

$$
\left[\frac{\partial \Psi}{\partial p}\right] = -\left[\frac{\partial \Psi}{\partial s}\right] \cdot \left[\frac{\partial s}{\partial p}\right]
$$
\n(5.24)

La prima matrice è ottenuta con una derivazione, mentre la seconda contiene i valori assunti ai contorni  $\epsilon$  dalla matrice:

$$
\frac{\partial z}{\partial p} = [g(\epsilon)]\tag{5.25}
$$

A sua volta, quest'ultima, la si ricava derivando il sistema principale (5.16) rispetto a ciascun valore iniziale:

$$
[\dot{g}] = \frac{d}{d\epsilon} \frac{\partial z}{\partial p} = \frac{\partial f}{\partial p} \tag{5.26}
$$

Lo Jacobiano può essere, poi, esplicitato, sfruttando le sue proprietà di simmetria:

$$
[\dot{g}] = \left[\frac{\partial f}{\partial z}\right] \cdot \left[\frac{\partial z}{\partial p}\right] = \left[\frac{\partial f}{\partial z}\right][g] \tag{5.27}
$$

Derivando le condizioni iniziali (5.21) si ottengono i valori iniziali del sistema omogeneo scritto poco fa (5.27)

$$
[g(0)] = \left[\frac{\partial z(0)}{\partial p}\right] \tag{5.28}
$$

Un vantaggio del metodo appena descritto è la possibilità di considerare anche le discontinuità delle variabili eventualmente presenti. Basterà, semplicemente introdurre una relazione  $h$  che leghi i valori assunti dalle variabili prima e dopo la discontinuità i, come riportato qui:

$$
z_{i+} = h(z_{i-})
$$
\n(5.29)

$$
[g_{i+}] = \left[\frac{\partial h}{\partial z}\right][g_{i-}] \tag{5.30}
$$

#### <span id="page-28-0"></span>5.2.1 Osservazioni

Gli errori introdotti dalla linearizzazione utilizzata per il calcolo di  $\Delta p$  rischiano di aumentare di molto l'errore di cui sono affette le condizioni al contorno, compromettendo così la convergenza dell'intero sistema.

A tal proposito, è preferibile attuare alcuni accorgimenti, in modo tale da limitare i danni.

- Apportare solo una frazione della correzione determinata, introducendo un fattore  $K_1 = 0.1,...,1$  empiricamente calcolato.
- Confrontare l'errore massimo ottenuto con quello dell'iterazione precedente, proseguendo con l'iterazione solo se è rispettata la disuguaglianza:  $E_{max}^{r+1} < K_2 E_{max}^r \text{ con } K_2 = 2,...,3$
- Se l'errore è troppo elevato, allora si procede a una bisezione della correzione applicata, ripetendo il confronto.

## <span id="page-29-0"></span>5.3 Introduzione della distanza tra satellite e Sole

Il lavoro portato avanti nella tesi riguarda lo studio delle conseguenze dovute all'introduzione della distanza relativa tra satellite e Sole all'interno dei calcoli inerenti l'evasione dai punti lagrangiani. Il considerare tale termine aggiuntivo, comporta una modifica di tutte quelle grandezze che dipendono dalla distanza con il nostro astro, in particolare:

- Spinta
- Hamiltoniano
- Derivate dell'Hamiltoniano

Le operazioni che hanno portato a modificare la spinta sono state compiute secondo il flusso di lavoro seguente:

> 1. Calcolo delle coordinate del satellite ⇓ 2. Calcolo della distanza satellite - Sole ⇓ 3. Correzione dell'espressione della spinta ⇓ 4. Calcolo delle derivate ⇓ 5. Correzione dell'espressione dell'Hamiltoniano ⇓ 6. Derivazione dell'Hamiltoniano corretto

Nei paragrafi seguenti, si entra più nel dettaglio di ciascuno dei passaggi svolti. Per prima cosa, si riportano le equazioni del moto in coordinate sferiche, da cui si è sviluppata la trattazione.

$$
R(r) = TAU \cdot u \tag{5.31}
$$

$$
R(\theta) = TAU \cdot \frac{v}{r \cdot CF} \tag{5.32}
$$

$$
R(\phi) = TAU \cdot \frac{u}{r}
$$
 (5.33)

$$
R(u) = TAU \cdot \left(\frac{Thr}{dist2} \cdot m \cdot \frac{\lambda_u}{ala} - DUM4 + DRU_J + DRU_{LS}\right) \tag{5.34}
$$

25

$$
R(v) = TAU \cdot \left(\frac{Thr}{dist2} \cdot m \cdot \frac{\lambda_V}{ala} - DUM5 + DRV_J + DRV_{LS}\right) \tag{5.35}
$$

$$
R(w) = TAU \cdot \left(\frac{Thr}{dist2} \cdot m \cdot \frac{\lambda_w}{ala} - DUM6 + DRW_J + DRW_{LS}\right) \tag{5.36}
$$

$$
R(\lambda_r) = TAU \cdot \left(\lambda_\theta/(r \cdot CF) \cdot v + \lambda_\phi \cdot \frac{w}{r} - \lambda_u \cdot DAM84 - \lambda_v \cdot DUM5 - \lambda_w \cdot DUM6 + DRLR_J + DRLR_{LS}\right)
$$
\n
$$
(5.37)
$$

$$
R(\lambda_{\theta}) = TAU \cdot (DRLT_J + DRLT_{LS}) \tag{5.38}
$$

$$
R(\lambda_{\phi}) = TAU \cdot \left(\frac{v}{CF2} \cdot (\lambda_w \cdot \frac{v}{r} - \lambda_v \cdot \frac{w}{r} - \frac{\lambda_{\theta}}{r} \cdot SF) + DRLF_J + DRLF_{LS}\right) \tag{5.39}
$$

$$
R(\lambda_u) = TAU \cdot \left(\lambda_v \cdot \frac{v}{r} + \lambda_w \cdot \frac{w}{r} - \lambda_r\right) \tag{5.40}
$$

$$
R(\lambda_v) = TAU \cdot \left(\lambda_v \cdot DAM85 - \frac{v}{r} \cdot 2(\lambda_u - \lambda_w \cdot TF) - \lambda_\theta/(r \cdot CF)\right) \tag{5.41}
$$

$$
R(\lambda_w) = TAU \cdot \left(\lambda_w \cdot \frac{u}{r} - \frac{\lambda_\phi}{r} - 2 \cdot \lambda_u \cdot \frac{w}{r} - \lambda_v \cdot \frac{v}{r} \cdot TF\right) \tag{5.42}
$$

$$
R(m) = -TAU \cdot \frac{Thr}{dist2/C}
$$
\n(5.43)

$$
R(\lambda_m) = TAU \cdot \frac{Thr}{dist2 \cdot ala/m^2}
$$
 (5.44)

A partire da questo sistema, le equazioni (5.37), (5.38) e (5.39) saranno corrette con l'aggiunta delle relative derivate, calcolate come riportato nel paragrafo (5.3.4). Si nota, in particolare, la presenza del tempo caratteristico TAU e della velocità di scarico C, Le espressioni contengono molti parametri che vengono esplicitati qui di seguito:

$$
ala = \sqrt{\lambda_u^2 + \lambda_v^2 + \lambda_w^2} \tag{5.45}
$$

$$
AMZ = \lambda_u / ala \tag{5.46}
$$

$$
AME = \lambda_v / ala \tag{5.47}
$$

26

$$
AMN = \lambda_w/ala \tag{5.48}
$$

$$
PME = \lambda_{\theta}/r \tag{5.49}
$$

$$
CF2 = 1 - SF^2 \tag{5.50}
$$

dove  $SF = 1 - sin\phi^2$ 

$$
DUM4 = 1/r^2 - v/r \cdot v - OMN \cdot w \tag{5.51}
$$

$$
DUM84 = DUM4 + 1/r^2 \tag{5.52}
$$

$$
DUM85 = u/r - w/r \cdot SF/CF \tag{5.53}
$$

$$
DUM5 = v \cdot DAM85\tag{5.54}
$$

$$
DUM6 = u/r \cdot w + v \cdot v/r \cdot SF/CF \tag{5.55}
$$

#### <span id="page-31-0"></span>5.3.1 Calcolo delle coordinate dello spacecraft

Dopo aver richiamato le effemeridi, con l'accortezza di modificare il tempo iniziale in funzione del numero di fasi, si riportano le coordinate solari così calcolate dal sistema polare a quello cartesiano. A questo punto si può valutare la posizione del satellite, identificata tramite le coordinate:

$$
\begin{cases}\nx_{sc} = r \cdot \cos\theta \cos\phi \\
y_{sc} = r \cdot \sin\theta \cos\phi \\
z_{sc} = r \cdot \sin\theta\n\end{cases}
$$
\n(5.56)

#### <span id="page-31-1"></span>5.3.2 Calcolo della distanza tra satellite e Sole

Una volta ottenute le posizioni di satellite e Sole è possibile calcolare la distanza relativa tra i due corpi:

$$
dist^{2} = dist2 = (x_{sc} - x_{sun})^{2} + (y_{sc} - y_{sun})^{2} + (z_{sc} - z_{sun})^{2}
$$
(5.57)

Questa distanza può essere adimensionalizzata dividendo l'espressione per la quantità:  $r_{convelio}/r_{conv}$ , dove a numeratore c'è il raggio del Sole mentre a denominatore quello della Terra.

#### <span id="page-31-2"></span>5.3.3 Correzione dell'espressione della spinta

La spinta di partenza  $T_{ref}$ , espressa in Newton [N], viene semplicemente corretta dividendola per l'espressione dist2 appena calcolata.

$$
Thr_{ref} = q \cdot c \tag{5.58}
$$

.

Dove  $q = 4$ , la velocità di scarico è  $c = \text{aisp*9.80665}/v_{conv}/1000$ . Quest'ultima espressione è adimensionalizzata con la velocità:

$$
v_{conv} = \sqrt{\mu_{\oplus}/r_{conv}}\tag{5.59}
$$

L'impulso specifico presente nell'espressione della velocità c, è pari a  $aisp=3300$ m/s.

Come detto, la spinta viene corretta dividendo per la distanza calcolata in precedenza dist2:

$$
Thr = \frac{Thr_{ref}}{dist2} \tag{5.60}
$$

La spinta così ottenuta risulta variabile e dipendente dalla posizione relativa tra satellite e Sole.

#### <span id="page-32-0"></span>5.3.4 Calcolo delle derivate

Alla luce di quanto appena detto, si valutano le derivate rispetto a  $r, \theta \in \phi$ , il tutto adimensionalizzato per un parametro così definito:

$$
fattice = \frac{r_{convelio}}{r_{conv}} \tag{5.61}
$$

Le formule delle derivate sono così espresse:

$$
DR7 = \dot{\lambda}_r = \frac{(2SF \cdot Thr)r_{sc}}{dist2/fattore}
$$
\n(5.62)

$$
DR8 = \dot{\lambda_{\theta}} = \frac{(2SF \cdot Thr) \cdot 2r_{sc}(\cos\phi \cdot \sin\theta)x_{sun} - (\cos\theta)y_{sun}}{dist2/fattore^2}
$$
(5.63)

$$
DR9 = \dot{\lambda}_{\phi} = \frac{(2SF \cdot Thr) \cdot 2rsc(sin\theta \cdot cos\phi)y_{sun} + (cos\theta \cdot sin\phi)x_{sun} - (cos\phi)z_{sun}}{dist2/fattore^2}
$$
\n(5.64)

#### <span id="page-32-1"></span>5.3.5 Correzione dell'espressione dell'Hamiltoniano

Nei paragrafi precedenti si è vista l'espressione che definisce l'Hamiltoniano (5.6). Poiché l'espressione utilizzata nel codice presenta un termine aggiuntivo contenente la spinta, anch'esso andrà corretto con dist2. Esplicitamente, la formulazione utilizzata per esprimere l'Hamiltoniano è la seguente:

$$
hH = \frac{\lambda_r \cdot u + \lambda_\phi \cdot w}{r} + \frac{(\lambda_u(\frac{-1}{r} + v^2 + w^2 + \lambda_v \cdot (-u \cdot v + v \cdot w \cdot t_f) + \lambda_w \cdot (-u \cdot w - v^2 \cdot t_f))}{r}
$$
\n
$$
(5.65)
$$

28

Che corretto con la distanza satellite - Sole diventa:

$$
hH = hH + SF \cdot \frac{Thr}{dist2} \tag{5.66}
$$

#### <span id="page-33-0"></span>5.3.6 Derivazione dell'Hamiltoniano corretto

Le derivate dell'Hamiltoniano sono calcolate rispetto alle coordinate polari  $r$ ,  $\theta$ e ϕ.

$$
Dhh1 = \frac{2SF \cdot Thr \cdot r_{sc}}{dist2}
$$
  
\n
$$
Dhh2 = \frac{(2SF \cdot Thr)2r_{sc}(cos\phi sin\theta)x_{sun} - (cos\theta)y_{sun}}{dist2}
$$
  
\n
$$
Dhh3 = \frac{(2SF \cdot Thr)2r_{sc}(sin\theta sin\phi)y_{sun} + (cos\theta sin\phi)x_{sun} - (cos\phi)z_{sun}}{dist2}
$$
\n(5.67)

Tutte queste correzioni sono state effettuate sia nella subroutine relativa al calcolo dell'errore sulle condizioni al contorno (BOUND), sia nella subroutine, con la quale si ottiene in output il sistema di equazioni differenziali (FUNZ).

# <span id="page-34-0"></span>Capitolo 6 Risultati

In questa sezione si riportano i risultati che emergono a seguito dell'introduzione della distanza tra satellite e Sole.

Ci si focalizza, soprattutto, sulle eventuali differenze che nascono nel passaggio a manovre con spinta non più costante, ma variabile, per poi passare, nella seconda parte del capitolo, al confronto tra un'evasione da L2 e una su un'orbita Lissajous. Il codice Fortran è stato modificato e compilato tramite una Virtual Machine, in ambiente Windows XP, mentre l'esecuzione vera e propria è avvenuta al di fuori dell'ambiente virtuale, tramite il prompt dei comandi di Windows 11 del pc stesso.

## <span id="page-34-1"></span>6.1 Andamento della spinta corretta al variare della distanza

Grazie al controllo di ottimo si può notare come il rapporto tra spinta corretta e spinta nominale, valutata al variare della distanza dal Sole, non subisce variazioni significative tra le due tipologie di manovre studiate.

<span id="page-35-1"></span>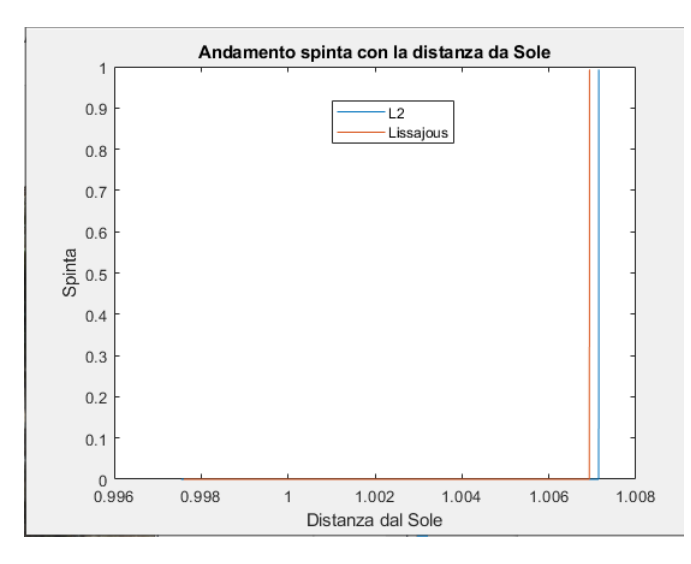

Figura 6.1: Andamento della spinta con la distanza dal Sole

## <span id="page-35-0"></span>6.2 Evasione da L2

Per questa prima simulazione viene assunto un tempo iniziale  $t_0 = 162.033$  con una durata di evasione pari a 90 giorni e un valore libero di  $c_3$ . Le condizioni iniziali di partenza sono date dalle espressioni:

$$
r_0 = \frac{r_{sun0}}{(3amus)^{1}/3} \quad u_0 = 0.0 \tag{6.1}
$$

$$
\theta_0 = \theta_{sun0} + \pi \qquad v_0 = \frac{(v_{sun0})r_0}{r_{sun0}} \tag{6.2}
$$

$$
\phi_0 = -\phi_{sun0} \qquad w_0 = \frac{(-w_{sun0})r_0}{r_{sun0}} \tag{6.3}
$$

Dove con amis rappresenta il parametro gravitazionale relativo al Sole, diviso per quello terrestre:  $\mu_{sun}/\mu_{Earth}$ .

I dati sono raccolti, in modo più completo, nella tabella sottostante, la quale viene suddivisa in più blocchi per facilità di lettura.

#### <span id="page-36-0"></span>6. Risultati

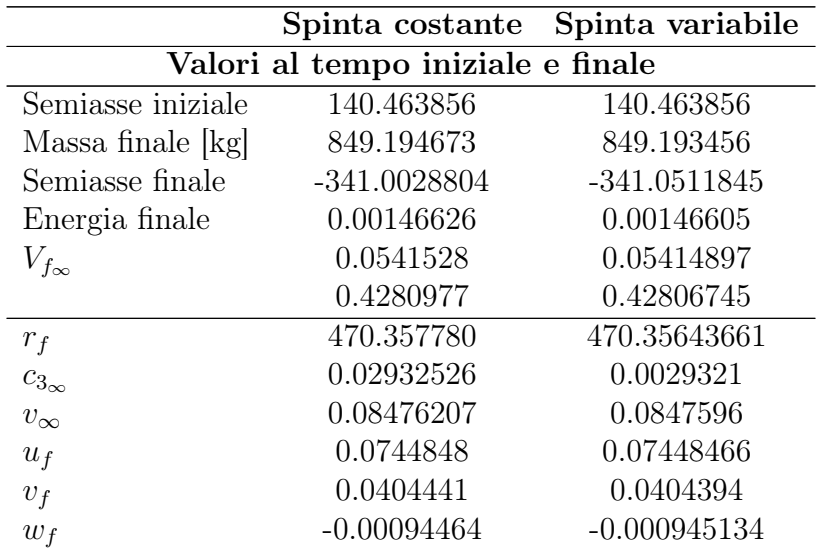

Tabella 6.1: Confronto tra manovra a spinta costante e a spinta variabile (1a)

Come ci si poteva attendere, i risultati sono praticamente identici, a meno di piccolissime variazioni. I valori di target, indicati in termini di posizioni e velocità al tempo finale, subiscono qualche alterazione tra un caso e l'altro, ma si tratta di errori che intaccano solo dalla quinta o sesta cifra decimale.

Tali valori saranno quelli a cui, auspicabilmente, tenderà lo spacecraft grazie al controllo di ottimo implementato nel codice.

Come già accennato nel capitolo introduttivo, semiasse ed eccentricità finali restano invariati poiché assegnati.

Si precisa che i dati sono tutti adimensionalizzati per semplicità.

<span id="page-36-1"></span>

| Fasi e Tempi     |                                |                                       |  |
|------------------|--------------------------------|---------------------------------------|--|
| Tempo $t_{conv}$ | 9637.945050                    | 9637.945050                           |  |
| Tempo [secondi]  | 7775999.99                     | 7775999.99                            |  |
| Tempo [giorni]   | 90.00                          | 90.00                                 |  |
| Fasi [giorni]    | 1.859379                       | 1.8879419                             |  |
| $t_{0}$          | $15/10/2025 \t@ 8:58:15.54327$ | $15/10/2025 \text{ @ } 8:58:15.54327$ |  |
| $t_1$            | $17/10/2025$ @ 5:35:45.94820   | $17/10/2025 \text{ @ } 6:16:53.73147$ |  |
| $t_2$            | $13/01/2026$ @ 8:58:15.54327   | $13/01/2026$ @ 8:58:15.54327          |  |

Tabella 6.2: Confronto tra manovra a spinta costante e a spinta variabile (1b)

La prima fase è prevista per il  $15/10/2025$  alle 8:58:15.54327  $(t_0)$  e la simulazione si ferma il 13/01/2026 al medesimo orario di quello della partenza, ossia 8:58:15.54327  $(t_2)$ .

La fase propulsa delle due manovre è espressa da  $(t_1)$ :

- Spinta costante:  $t_1 \longrightarrow 5:35:45.94820$
- Spinta variabile:  $t_1 \longrightarrow 6:16:53.73147$

Le differenze maggiori emergono proprio all'accensione dei propulsori in questa fase intermedia: nel caso di spinta variabile il satellite presenta una fase propulsa di durata superiore di circa 43 minuti.

<span id="page-37-0"></span>Questo è dovuto al fatto che introducendo la correzione sulla spinta, si sta portando il velivolo in regioni dello spazio in cui sfruttare al meglio la presenza del Sole.

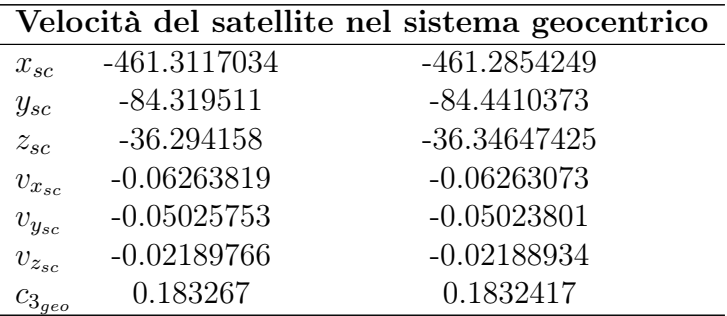

Tabella 6.3: Confronto tra manovra a spinta costante e a spinta variabile (1c)

Nelle prime righe della tabella [6.3,](#page-37-0) si leggono le coordinate a cui ci si attende di trovare il satellite al termine della manovra e le componenti di velocità che dovrebbe mantenere giunto nel punto finale della sua traiettoria. Tutto è espresso nel sistema geocentrico e le differenze tra le due manovre, sono visibili, anche in questo caso, solo dalla quarta o quinta cifra decimale.

<span id="page-38-1"></span>

| Posizioni e Velocità finali dello s/c |               |               |
|---------------------------------------|---------------|---------------|
| $x_{sc}$                              | $-21.71674$   | $-21.7324568$ |
| $y_{sc}$                              | 431.00864     | 431.0067448   |
| $z_{sc}$                              | 187.073185    | 187.0723489   |
| $v_{x_{sc}}$                          | $-0.06263819$ | $-0.06263073$ |
| $v_{y_{sc}}$                          | $-0.05025753$ | $-0.05023801$ |
| $v_{z_{\mathit{sc}}}$                 | $-0.02189766$ | $-0.02188934$ |
| $\alpha$                              | 123.364403    | 123.363425    |
| R                                     | 19.832774     | 19.832979     |

Tabella 6.4: Confronto tra manovra a spinta costante e a spinta variabile (1d)

Le componenti di posizione e velocità finali del satellite vengono riportate nel sistema ijk. Così facendo si possono rapportare i risultati ottenuti, notando come le differenze tra la manovra a spinta costante e quella a spinta variabile, sono infinitesime, Anche gli angoli  $\alpha \in \beta$ , relativi al disallineamento della spinta, si mantengono all'incirca costanti, e sono calcolati nel seguente modo:

$$
\alpha = \frac{atan2(v_{y_{sc}}, v_{x_{sc}})}{\beta = \frac{atan(\frac{v_{z_{sc}}}{\sqrt{(v_{x_{sc}})^2 + (v_{y_{sc}})^2}})}{(5.4)}
$$

A fronte del confronto effettuato, se ne deduce la bontà del metodo di ottimizzazione indiretta utilizzato.

## <span id="page-38-0"></span>6.3 Evasione su un'orbita Lissajous

Nella seconda simulazione, si è ipotizzata un'evasione su un'orbita Lissajous, traiettoria tipica dei satelliti orbitanti attorno ai punti lagrangiani, come visto nel Capitolo 2.

La modellizzazione di tale manovra, è stata ottenuta imponendo delle nuove condizioni di partenza caratteristiche della Lissajous, sia in termini di posizione  $(r_0, \theta_0,$  $\phi_0$ , sia di velocità  $(u_0, v_0, w_0)$ 

Le nuove condizioni iniziali sono:

$$
r_0 = 228.948516251773 \qquad u_0 = -0.001454916849 \tag{6.5}
$$

$$
\theta_0 = 0.353476633589 \qquad v_0 = 0.039264056127 \tag{6.6}
$$

$$
\phi_0 = 0.1489365000 \qquad w_0 = 0.015792628060 \tag{6.7}
$$

Per questa seconda manovra si è ipotizzato sempre un tempo iniziale (adimensionale)  $t_0$  = 162.033 con una durata dell'evasione pari a 90 giorni e un valore di  $c_3$ libero.

In tabella sono raccolti i risultati ottenuti, affiancati a quelli riportati nel caso di

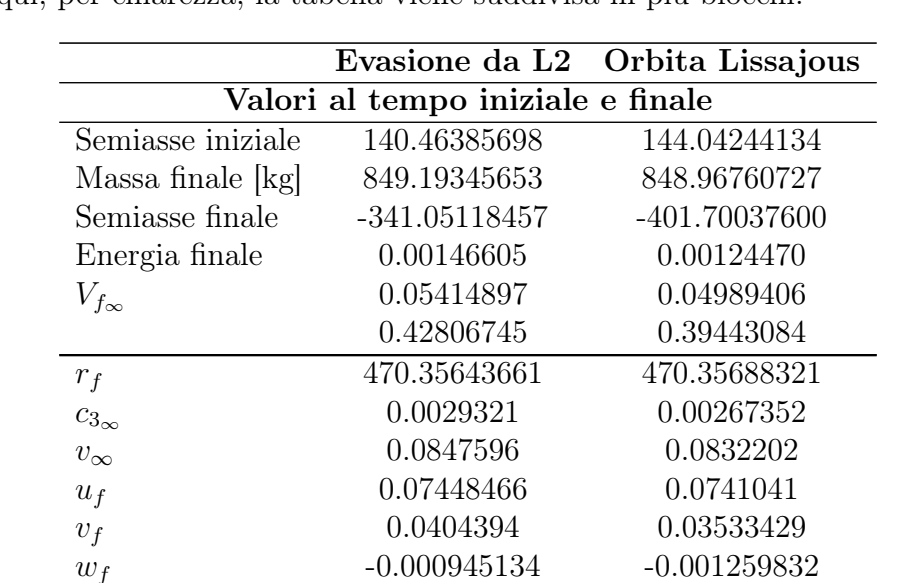

spinta variabile, in modo da avere una visione più chiara delle differenze che emer-

<span id="page-39-0"></span>gono tra le due simulazioni. Anche qui, per chiarezza, la tabella viene suddivisa in più blocchi.

Dai dati raccolti emerge che la massa finale non è variata molto, ma subisce solo una leggera diminuzione, non tale, comunque da peggiorare le performance. Si ricorda, infatti, che la massa finale rappresenta uno dei parametri più importanti di cui tenere conto nel controllo di ottimo.

Un'altra osservazione la si può fare sul semiasse e l'energia ad esso associata: i due valori sono strettamente correlati all'orbita scelta, così che era prevista una variazione passando a una traiettoria di evasione su Lissajous. In particolare, l'energia di quest'ultima risulta lievemente ridotta, essendo passati da un valore di semiasse iniziale di circa 140 a 144. Discorso analogo per quello finale, anch'esso maggiore per l'orbita Lissajous.

Sempre facendo riferimento al tempo finale  $t_f$ , dal confronto emerge come i valori delle varie grandezze restino pressoché invariate, a meno di scostamenti molto piccoli.

Tabella 6.5: Confronto tra evasione da L2 e da un'orbita Lissajous (2a)

<span id="page-40-0"></span>

| Fasi e Tempi     |                                       |                                       |  |
|------------------|---------------------------------------|---------------------------------------|--|
| Tempo $t_{conv}$ | 9637.945050                           | 9637.945050                           |  |
| Tempo [secondi]  | 7776000.00                            | 7775999.99                            |  |
| Tempo [giorni]   | 90.00                                 | 90.00                                 |  |
| Fasi [giorni]    | 1.8879419                             | 2.4152050                             |  |
| $t_0$            | $15/10/2025 \text{ @ } 8:58:15.54327$ | $15/10/2025 \text{ @ } 8:58:15.54327$ |  |
| $t_1$            | $17/10/2025 \t@ 6:16:53.73147$        | $17/10/2025$ @ 18:56:09.25953         |  |
| $t_2$            | $13/01/2026$ @ 8:58:15.54327          | $13/01/2026$ @ 8:58:15.54327          |  |

Tabella 6.6: Confronto tra evasione da L2 e da un'orbita Lissajous (2b)

La prima e l'ultima fase iniziano e si concludono, rispettivamente, nello stesso tempo del caso analizzato in precedenza.

Quello che salta all'occhio, analizzando l'aspetto temporale, è il notevole cambiamento nella durata della fase propulsa  $(t_1)$ .

<span id="page-40-1"></span>Questa seconda fase, infatti, termina il 17/10/2025 alle 18:56:09, circa 13 ore dopo rispetto all'evasione da L2 con spinta variabile. Ciò può essere motivato tenendo in considerazione la particolare traiettoria descritta dalle orbite Lissajous.

| Velocità $s/c$ nel sistema geocentrico |                |               |  |  |
|----------------------------------------|----------------|---------------|--|--|
| $x_{sc}$                               | $-461.2854249$ | $-34.5494035$ |  |  |
| $y_{sc}$                               | $-84.4410373$  | 430.3040040   |  |  |
| $z_{sc}$                               | $-36.34647425$ | 186.7603533   |  |  |
| $v_{x_{sc}}$                           | $-0.06263073$  | $-0.0407042$  |  |  |
| $v_{y_{sc}}$                           | $-0.05023801$  | 0.0654646     |  |  |
| $v_{z_{sc}}$                           | $-0.02188934$  | 0.0282676     |  |  |
| $c_{3_{\text{geo}}}$                   | 0.1832417      | 0.1555756     |  |  |

Tabella 6.7: Confronto tra evasione da L2 e da un'orbita Lissajous (2c)

Analizzando le componenti di velocità nel sistema di riferimento geocentrico, è possibile notare delle piccole differenze, in particolare per quanto riguarda il parametro c3 e le componenti di velocità lungo l'asse x e y. Tuttavia si tratta sempre di scostamenti poco significativi.

<span id="page-41-0"></span>

| Posizioni e Velocità finali dello s/c |               |               |
|---------------------------------------|---------------|---------------|
| $x_{sc}$                              | $-21.7324568$ | $-34.5494035$ |
| $y_{sc}$                              | 431.0067448   | 430.3040040   |
| $z_{sc}$                              | 187.0723489   | 186.7603533   |
| $v_{x_{sc}}$                          | $-0.06263073$ | $-0.0407042$  |
| $v_{y_{sc}}$                          | $-0.05023801$ | 0.0654646     |
| $v_{z_{sc}}$                          | $-0.02188934$ | 0.0282676     |
| $\alpha$                              | 123.363425    | 121.872256    |
|                                       | 19.832979     | 20.137802     |

Tabella 6.8: Confronto tra evasione da L2 e da un'orbita Lissajous (2d)

In queste ultime righe, sono riportate le coordinate spaziali del satellite e le sue componenti di velocità lungo le tre direzioni, una volta ricondotto tutto nel sistema di riferimento ijk a partire da quello zen.

Come prima, gli angoli  $\alpha \in \beta$  rappresentano il disallineamento della spinta nel piano. Si nota come, analogamente al caso precedente, i valori di posizione e velocità dello spacecraft nel punto finale, subiscono variazioni molto piccole. Il merito è dovuto alla grande accuratezza del metodo di ottimizzazione utilizzato.

## <span id="page-42-0"></span>6.4 Visualizzazione e confronto tra le due traiettorie di evasione

A partire dai file di testo, prodotti dal software, è possibile rappresentare e confrontare le manovre di evasione studiate.

È Corretto con https://www.corrector.co/it/ possibile visualizzare le traiettorie graficamente, avvalendosi dei dati a disposizione per la costruzione di un plot, prodotto da un semplice codice Matlab, riportante le ascisse del satellite in funzione delle sue ordinate.

Tali coordinate sono riportate in un sistema di riferimento geocentrico equatoriale, cartesiano.

In figura [6.2](#page-42-1) sono visualizzate le traiettorie bidimensionali dei due casi visti: una manovra a spinta variabile dal punto L2 e un'evasione, sempre con spinta non costante, su un'orbita Lissajous.

Osservando le due curve rappresentate, si nota come il punto di partenza (in basso a destra, nella figura [6.2\)](#page-42-1), differisce leggermente per un'evasione su un'orbita Lissajous. Questa piccola differenza tende ad amplificarsi lungo la traiettoria, tuttavia, la propulsione elettrica, fa si che l'andamento sia pressoché lo stesso.

<span id="page-42-1"></span>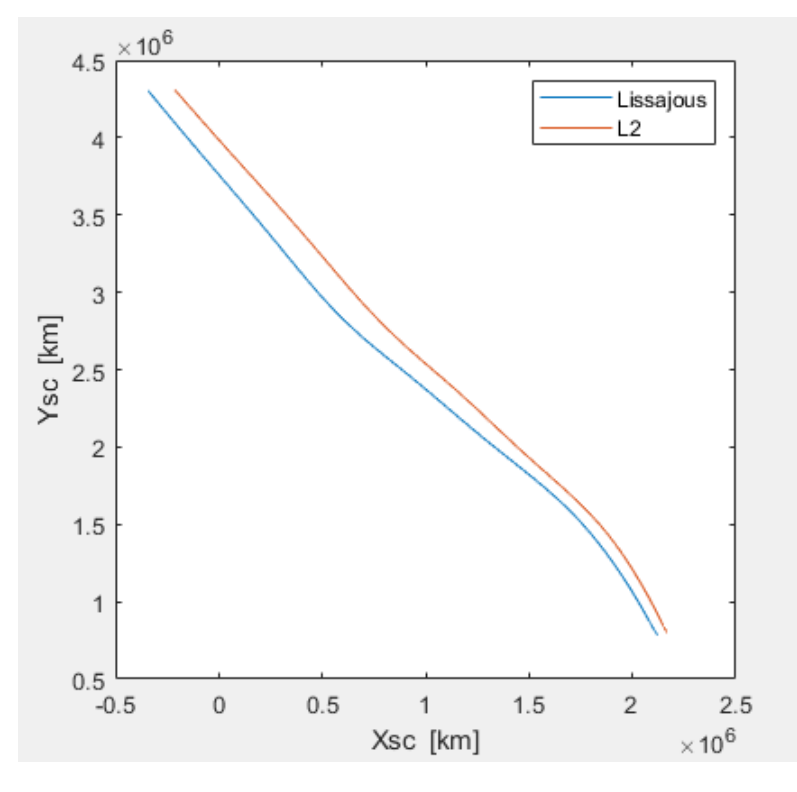

Figura 6.2: Grafico delle due manovre di escape

#### <span id="page-43-0"></span>6.4.1 Rappresentazione grafica con l'introduzione della distanza satellite - Sole

Introducendo alcune righe di output nel codice Fortran, è possibile far stampare al programma le coordinate spaziali e le componenti di velocità di satellite e Sole, tutte espresse nel sistema geocentrico cartesiano.

Volendo visualizzare, come in precedenza, le traiettorie dello spacecraft nei due casi studiati, si utilizza nuovamente l'ambiente Matlab per creare un grafico bidimensionale dell'andamento di ascisse  $x$  e ordinate  $y$  del satellite, come riportato di seguito.

<span id="page-43-1"></span>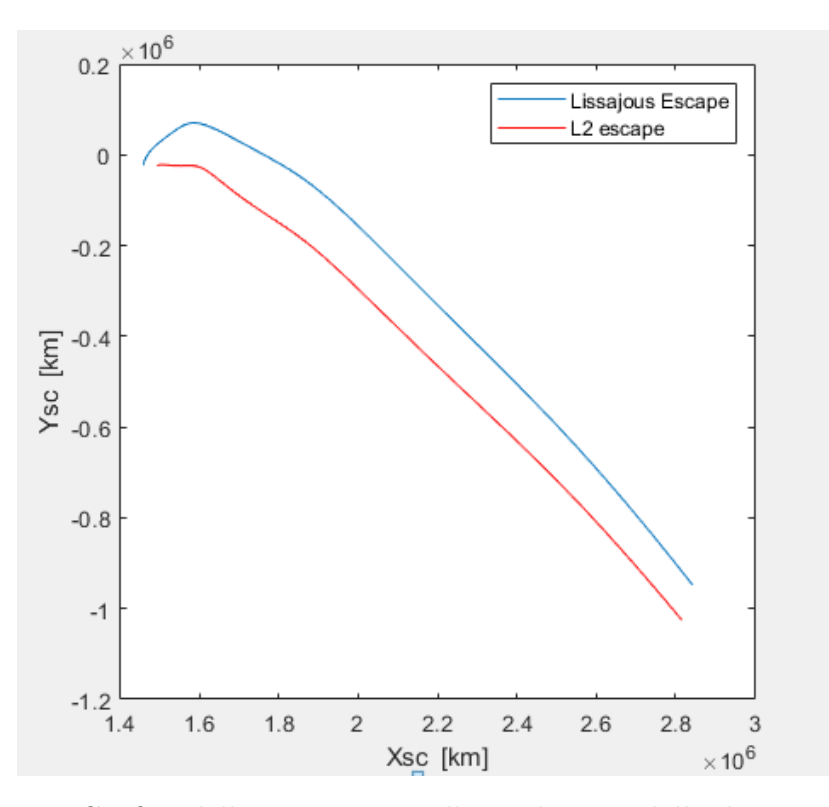

Figura 6.3: Grafico delle manovre con l'introduzione della distanaza dal Sole

Con riferimento alla figura [6.3,](#page-43-1) le differenze principali si notano nel punto di partenza (in basso a destra, nell'immagine), come c'era da attendersi, poiché le condizioni iniziali con cui si eseguono i calcoli sono diverse, sia per quanto riguarda le posizioni  $(r_0, \theta_0 \in \phi_0)$ , che per le velocità  $(u_0, v_0 \in w_0)$ .

Anche in questo caso, le due curve tendono a partire da due punti che non coincidono, per poi vedere tale discostamento protrarsi lungo la traiettoria, fino al raggiungimento del punto finale, in cui tornano quasi a coincidere. Il motivo di tale comportamento è presto detto: le traiettorie studiate sono quelle che permettono al satellite di entrare nella regione di spazio in cui è possibile sfruttare la presenza del Sole per portare a termine l'evasione, con il minimo consumo di propellente possibile.

# <span id="page-45-0"></span>Capitolo 7 Conlcusioni

Dallo studio condotto in queste pagine, emerge come l'effetto della variazione di potenza disponibile, a seguito dell'introduzione della distanza tra satellite e Sole, è relativamente piccolo, ma offre un vantaggio in termine di consumo necessario per compiere la manovra.

Questo effetto introdotto nel codice, permette ora a quest'ultimo di valutare, in modo estremamente accurato, l'influenza della distanza dal Sole sulla potenza disponibile, durante la manora di evasione, apportando un buon miglioramento nella precisione dell'analisi.

Per quanto riguarda le manovre considerate, si è giunti a concludere che l'evasione su una traiettoria L2 può essere tranquillamente usata come riferimento, per lo meno per dei calcoli preliminari. Le due traiettorie analizzate, infatti, sono molto simili tra loro e si riserva la possibilità di eseguire un'analisi più di dettaglio dell'orbita effettiva di partenza in fasi successive.

### <span id="page-45-1"></span>7.1 Missioni future

Nel paragrafo finale, si riportano alcune delle missioni più promettenti per il prossimo futuro, alcune delle quali già in via di sviluppo dalle maggiori agenzie spaziali al mondo, sia governative che private.

#### • "ARTEMIS"

Frutto della collaborazione tra i principali protagonisti del panorama spaziale mondiale, e per questo tra le più chiacchierata degli ultimi tempi, la missione ARTEMIS ha come obiettivo ultimo quello di riportare l'uomo sulla Luna, per stabilire una colonia fissa sul nostro satellite naturale.

A questo scopo, la missione prevede una serie di fasi volte alla preparazione di questo obiettivo, con una serie di infrastrutture in orbita e a terra, in grado di supportare al meglio le future operazioni sul suolo lunare.

Tra di esse c'è la costruzione del cosiddetto "Lunar Gateway", una nuova

stazione spaziale orbitante attorno alla Luna che potrà fungere da appoggio non soltanto per le fasi più avanzate del programma ARTEMIS, ma anche come punto di partenza per future missioni interplanetarie.

Una delle locazioni più appetibili sarebbe sicuramente il punto lagrangiano EML2 o EML1, in cui, tra le altre cose, potrebbe ospitare anche un telescopio spaziale o una costellazione di nanosatelliti per le comunicazioni [\[12\]](#page-49-13), [\[15\]](#page-49-14).

#### • WFIRST - Nancy Grace Roman Space Telescope

Si tratta di un telescopio infrarosso progettato dalla NASA e il cui lancio è previsto per il 2024, con destinazione finale il punto lagrangiano SEL2. Tale strumento sostituirà il telescopio Hubble, e permetterà, auspicabilmente, di ampliare la conoscenza sulla materia oscura, tra le altre cose [\[14\]](#page-49-15).

#### • ATHENA - Advanced Telescope for High Energy Astrophysics

Sviluppato dall'ESA e con un lancio previsto per il 2035, questo telescopio per lo studio dei buchi neri super massivi, tramite spettrografia ai raggi X, sarà posizionato nel punto SEL1.

#### • PLATO

Rimanendo sempre in ambito europeo, PLATO è un telescopio sapce-based, ossia posizionato su una sonda apposita, per lo studio degli eso-pianeti. La missione è prevista per il 2024 e si immetterà su un'orbita attorno al punto SEL1, come prima.

#### • Euclid

Altro telescopio sviluppato dall'Agenzia Spaziale Europea e la cui messa in orbità è attesa per il 2023, con trasferimento su un'orbita Lissajous attorno a SEL2

Quelle appena citate sono alcune delle quasi illimitate possibili missioni, attorno ai punti di librazione, che potrebbero essere studiate e sviluppate.

A questo punto è chiaro come il tema analizzato ed esposto in questo lavoro possieda un enorme potenziale per lo sviluppo di progetti sempre più ambiziosi che potranno ampiamente supportare l'esplorazione ed il progresso umano, soddisfacendo così il suo insaziabile, innato desiderio di "andare oltre". Tutto ciò in un futuro, si spera, non troppo lontano.

## Elenco delle figure

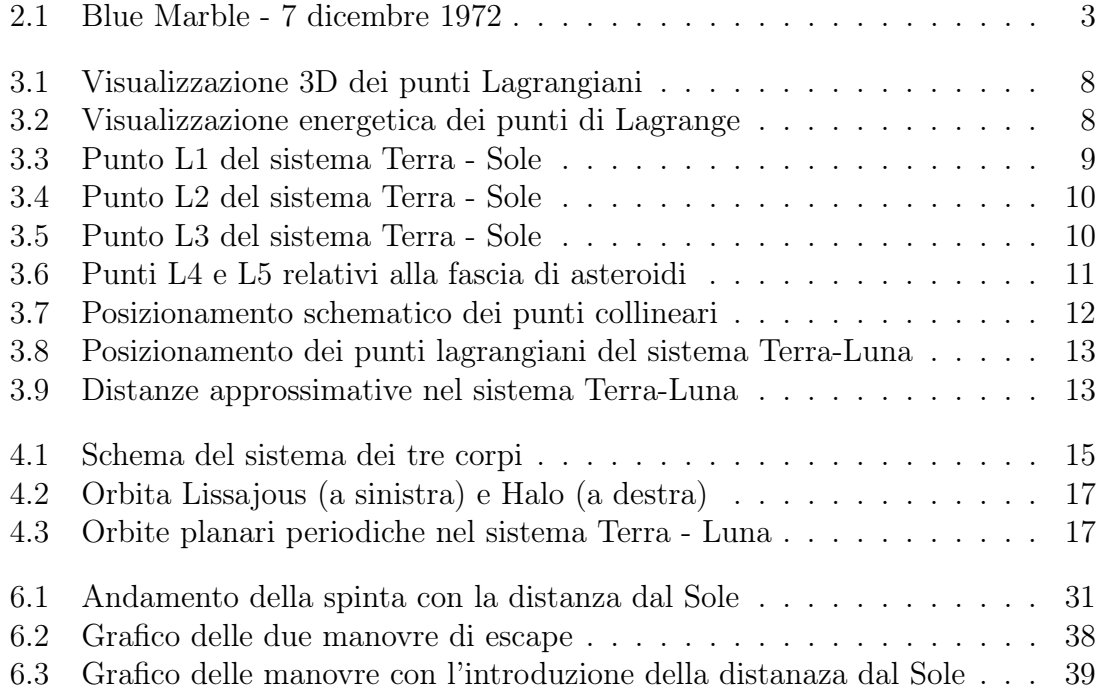

## Elenco delle tabelle

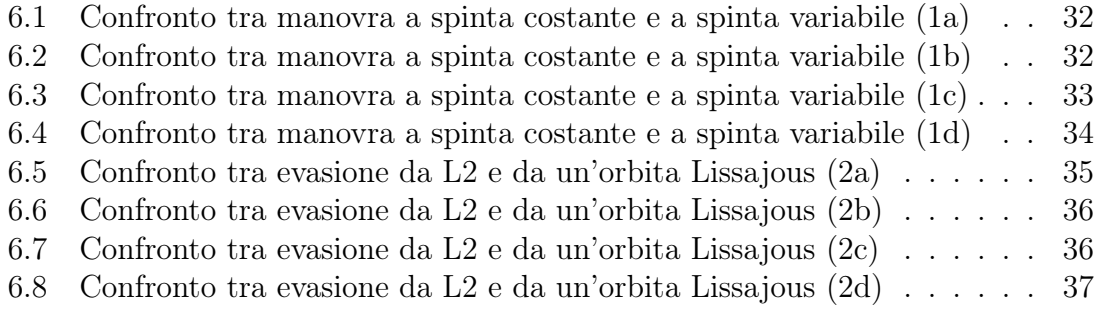

## **Bibliografia**

- <span id="page-49-4"></span>[1] European Space Agency. What are Lagrange points? URL: [https://www.esa.](https://www.esa.int/Enabling_Support/Operations/What_are_Lagrange_points) [int/Enabling\\_Support/Operations/What\\_are\\_Lagrange\\_points](https://www.esa.int/Enabling_Support/Operations/What_are_Lagrange_points).
- <span id="page-49-8"></span>[2] Danilo Stella Alessandra Celletti Giuseppe Pucacco. "Lissajous and Halo Orbits in the Restricted Three-Body Problem". In: (April-2015).
- <span id="page-49-7"></span>[3] Christian Circi Daniele Romagnoli. "Lissajous trajectories for lunar global positioning and communication systems". In: (May - 2010).
- <span id="page-49-3"></span>[4] Zell Holly. *ARTEMIS - The First Earth-Moon Libration Orbiter*. August 2017. URL: https://www.nasa.gov/mission\_pages/themis/news/artemis[orbit.html](https://www.nasa.gov/mission_pages/themis/news/artemis-orbit.html).
- <span id="page-49-1"></span>[5] Elizabeth Howell. Lagrange Points: Parking Places in Space. August 2017. url: <https://www.space.com/30302-lagrange-points.html>.
- <span id="page-49-0"></span>[6] L1, the first Lagrangian Point. URL:  $https://www.esa.int/Science_$ [Exploration/Space\\_Science/L1\\_the\\_first\\_Lagrangian\\_Point](https://www.esa.int/Science_Exploration/Space_Science/L1_the_first_Lagrangian_Point).
- <span id="page-49-6"></span>[7] Lagrange points. URL: [https://en.wikipedia.org/wiki/Lagrange\\_point](https://en.wikipedia.org/wiki/Lagrange_point).
- <span id="page-49-2"></span>[8] List of objects at Lagrange points. URL: [https://www.wikiwand.com/en/](https://www.wikiwand.com/en/List_of_objects_at_Lagrangian_points) [List\\_of\\_objects\\_at\\_Lagrangian\\_points](https://www.wikiwand.com/en/List_of_objects_at_Lagrangian_points).
- <span id="page-49-10"></span>[9] Casalino Lorenzo. Indirect methods for space trajectories optimization. 2021.
- <span id="page-49-11"></span>[10] Casalino Lorenzo. Metodi di ottimizzazione indiretta. 2021.
- <span id="page-49-12"></span>[11] Casalino Lorenzo. Ottimizzazione Indiretta di Traiettorie Spaziali. 2021.
- <span id="page-49-13"></span>[12] Lunar Gateway. URL: [https://https://en.wikipedia.org/wiki/Lunar\\_](https://https://en.wikipedia.org/wiki/Lunar_Gateway) [Gateway](https://https://en.wikipedia.org/wiki/Lunar_Gateway).
- <span id="page-49-5"></span>[13] Baattipede Manuela. Appunti di Meccanica del Volo spaziale. 2022.
- <span id="page-49-15"></span>[14] Areeba Meriam. The Upcoming Space Missions Around The Lagrange Points. September 2020. URL: https://medium.com/mathphy-exclusive/the[upcoming-space-missions-around-the-lagrange-points-9d2cd331d4b9](https://medium.com/mathphy-exclusive/the-upcoming-space-missions-around-the-lagrange-points-9d2cd331d4b9).
- <span id="page-49-14"></span>[15] NASA. Artemis. URL: <https://www.nasa.gov/specials/artemis/>.
- <span id="page-49-9"></span>[16] Jacob Williams. *Circular Restricted Three-Body Problem*. August 2018. URL: [https : / / degenerateconic . com / circular - restricted - three - body](https://degenerateconic.com/circular-restricted-three-body-problem.html)  [problem.html](https://degenerateconic.com/circular-restricted-three-body-problem.html).

<span id="page-50-0"></span>[17] Vincenzo Zappalà. Siamo le curve più belle del mondo. July 2020. URL: [http:](http://www.infinitoteatrodelcosmo.it/2020/07/25/siamo-le-curve-piu-belle-del-mondo-3/) [//www.infinitoteatrodelcosmo.it/2020/07/25/siamo-le-curve-piu](http://www.infinitoteatrodelcosmo.it/2020/07/25/siamo-le-curve-piu-belle-del-mondo-3/)[belle-del-mondo-3/](http://www.infinitoteatrodelcosmo.it/2020/07/25/siamo-le-curve-piu-belle-del-mondo-3/).